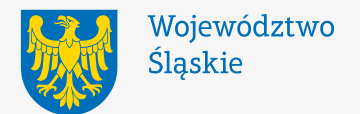

**Manual systemu identyfikacji wizualnej Województwa Śląskiego** 

**wersja 2. 2016**

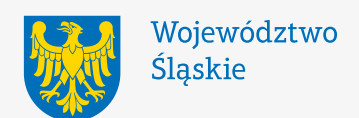

**1234**

 $\begin{array}{c} 2 \\ 3 \\ 4 \end{array}$ 

 $\mathbf{1}$ 

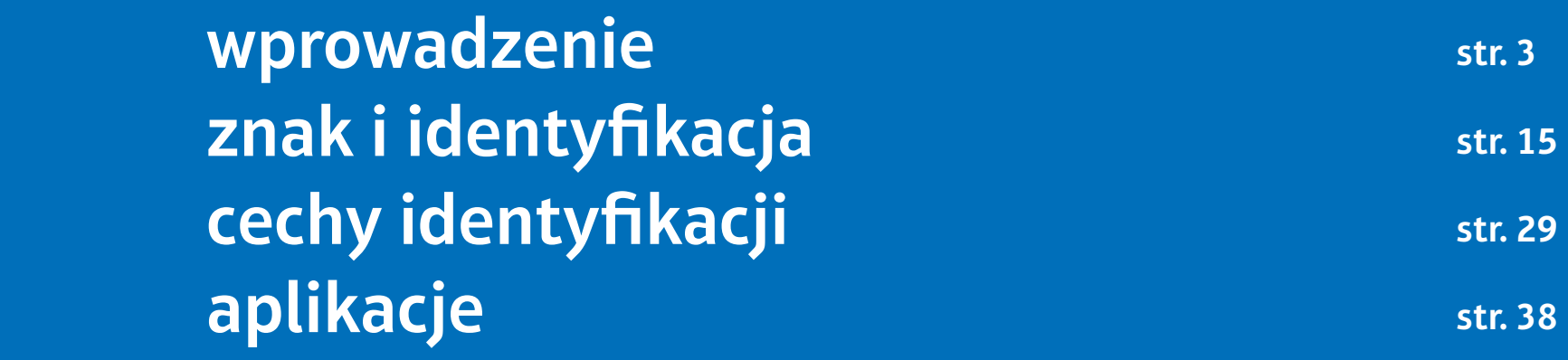

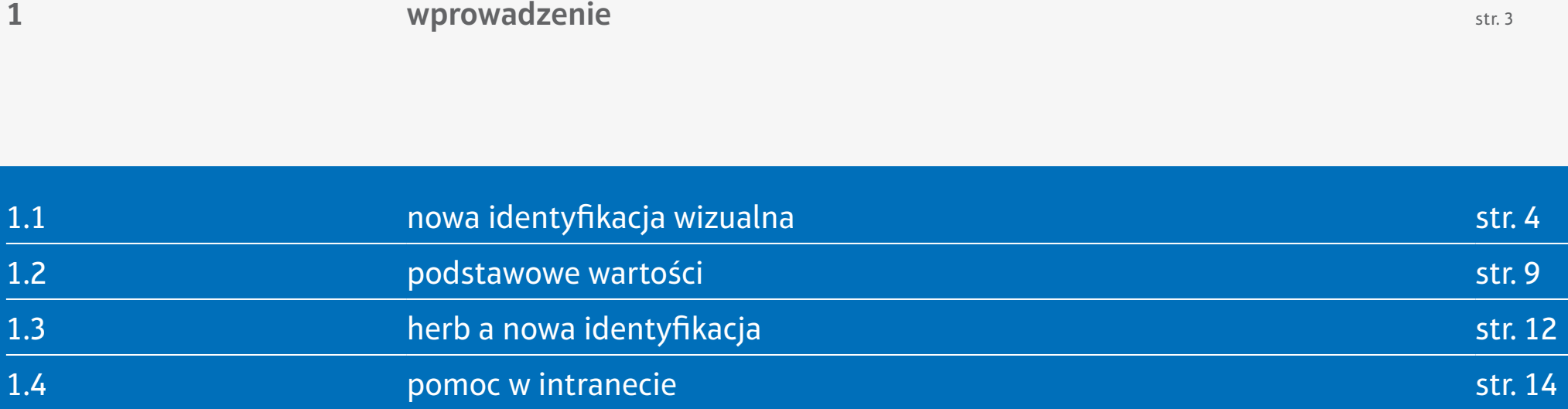

Dobra i rozpoznawalna identyfikacja wizualna jest niezbędnym narzędziem w budowaniu tożsamości każdej instytucji. Zapewnia ona spójną komunikację danej instytucji, zarówno wewnątrz, jak i na zewnątrz.

Nowa identyfikacja wizualna została stworzona w celu podkreślenia profesjonalnego i nowoczesnego wizerunku Samorządu Województwa Śląskiego, działającego na rzecz województwa śląskiego i jego mieszkańców.

Dotyczy ona wszystkich organów wojewódzkiej władzy samorządowej:

Zarządu Województwa Śląskiego, Marszałka Województwa Śląskiego, Sejmiku Województwa Śląskiego oraz jednostki organizacyjnej – Urzędu Marszałkowskiego Województwa Śląskiego.

Siła nowej identyfikacji tkwi w używaniu tylko jednego znaku ze wspólną dla wszystkich podmiotów nazwą.

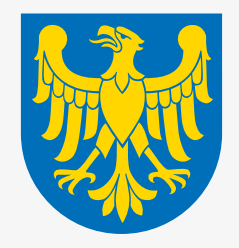

Województwo Śląskie

## **1.1** wprowadzenie **nowa identyfikacja wizualna**

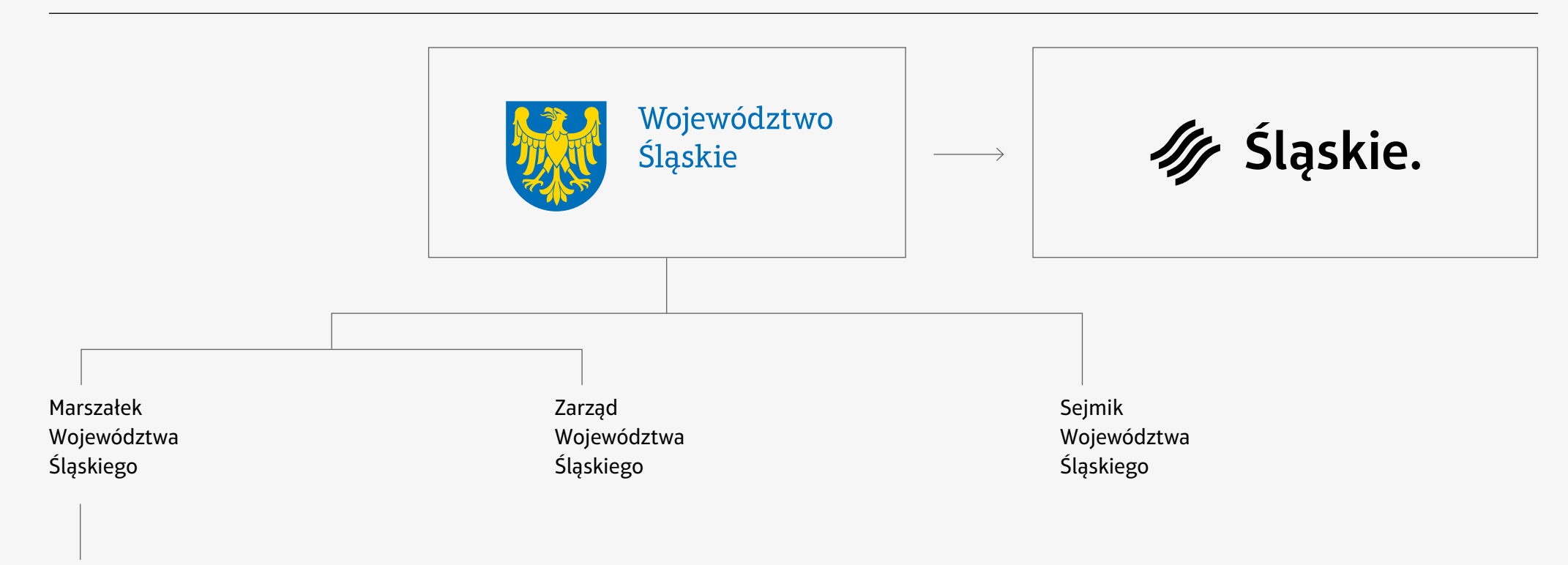

Urząd Marszałkowski Województwa Śląskiego

## **UWAGA:**

**Nowa identyfikacja odnosi się do władzy samorządowej, natomiast logo Śląskie. Pozytywna energia jest dalej używanym znakiem, zarezerwowanym dla działań promocyjnych Województwa Śląskiego, takich jak kampanie wizerunkowe, promocja turystyki, regionu, biznesu.**

Nowa identyfikacja oparta jest na podstawowych wartościach:

# **1. regionalność**

- $\rightarrow$  silny i nowoczesny region
- **2. dostępność**
- → przystępna władza samorządowa
- **3. odpowiedzialność**
- → ekonomia i edukacja

Identyfikacja wizualna jest nieodłącznym elementem budowania wizerunku nowoczesnego przedsiębiorstwa lub instytucji. Jest to także podstawowe narzędzie służące kreowaniu marki, w tym przypadku marki Województwa Śląskiego. Nowoczesne systemy identyfikacji wizualnej niosą ze sobą coś więcej niż tylko ciekawą formę graficzną – w zwięzły sposób przedstawiają filozofię firmy czy opowiadają historię instytucji, którą reprezentują. Podobnie jest w przypadku województwa śląskiego, którego symbolem jest herb. Ten znak – złoty orzeł na błękitnym tle – rodowodem sięgający XIII wieku spaja wszystkie różnorodne kulturowo i historycznie regiony województwa. Istnieje potrzeba, by jeszcze mocniej utrwalić ten wizerunek w świadomości wspólnoty, jaką tworzymy.

Marka to nic innego jak osobowość nadana działaniu biznesowemu, produktowemu, społecznemu, kulturalnemu. Właśnie ona jest tym, co dziś wyróżnia i przyciąga. Możemy mieć dobry produkt, dobrze zorganizowaną strukturę, ale i tak musimy o tym wszystkim skutecznie poinformować społeczeństwo. To, jak mówimy o marce, staje się coraz bardziej istotnym i elementem strategii działania każdej instytucji. Każdy komunikat wychodzący na zewnątrz składa się na jej wizerunek. Spójny oraz jednorodny przekaz skutecznie wyróżnia markę na tle konkurencji, zapewnia efektywną komunikację z otoczeniem, ułatwia identyfikację oraz zwiększa rozpoznawalność wśród odbiorców. Oznacza to, że tylko spójne działania informacyjno-promocyjne są drogą do sukcesu, a system identyfikacji wizualnej jest jej kluczowym elementem.

Budowanie silnej marki, jaką jest Województwo Śląskie, to zadanie samorządu. Stworzenie jednolitego systemu identyfikacji wizualnej jest narzędziem pomocnym w tym przedsięwzięciu. Spójna wizualnie koncepcja znaku województwa pozwoli utożsamiać działania podejmowane przez samorząd regionu na rzecz jego mieszkańców. Zarówno pisma wychodzące z urzędu, wszelkie dokumenty, jak i inne materiały (umowy, dyplomy, wizytówki itp.) powinny w jak najprostszy z sposób sygnalizować, kto jest nadawcą komunikatu.

Jednolity przekaz buduje prestiż instytucji, którą reprezentuje. Wyraża aspiracje wszystkich mieszkańców do tworzenia silnego i nowoczesnego regionu, a jednocześnie wywołuje pozytywne skojarzenia.

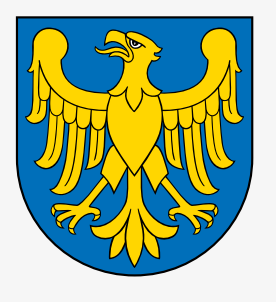

il. 1 Herb

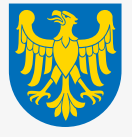

il. 1a wersja barwna herbu do pomniejszeń

Dotychczasowe symbole Województwa Śląskiego: herb (il.1) i flaga pozostają niezmienione i mają przypisaną funkcję reprezentacyjną.

W nowym systemie identyfikacji wizualnej został wykorzystany herb Województwa Śląskiego (wersja do pomniejszeń – il.1a) jako znak główny (il.2).

Herb wraz z nazwą Województwo Śląskie służy do identyfikacji władzy Samorządowej Województwa Śląskiego i może być używany tylko przez jej organy, tzn. Marszałka Województwa Śląskiego, Zarząd Województwa Śląskiego, Sejmik Województwa Śląskiego oraz Urząd Marszałkowski Województwa Śląskiego.

Znak występuje tylko z jedną nazwą.

Autorką herbu i jego wersji do pomniejszeń jest Barbara Widłak.

## **1.3** wprowadzenie **herb a nowa identyfikacja**

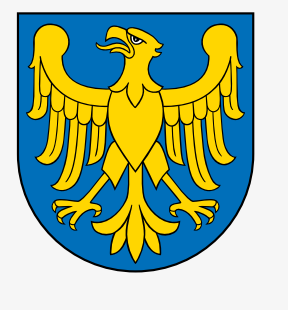

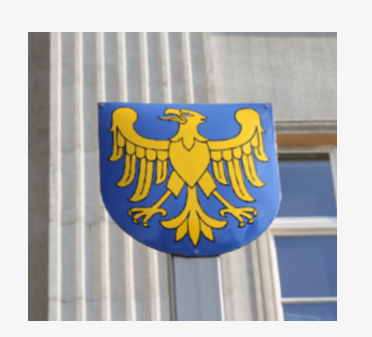

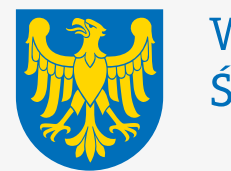

Województwo Śląskie

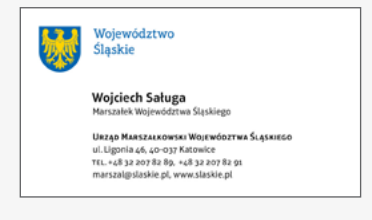

il. 1 Herb zastosowanie: sala Sejmu Śląskiego, flagi urzędowe herby na ścianie

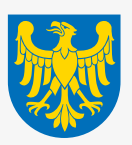

il. 1a wersja barwna herbu do pomniejszeń zastosowanie: np. elegancka przypinka

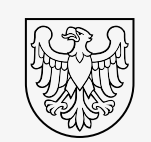

il. 1b wersja linearna herbu do pomniejszeń zastosowanie: pieczęć, tłoczenie

il. 2 Znak zastosowanie: system identyfikacji wizualnej Manual nowej identyfikacji wizualnej Województwa Śląskiego w intranecie to rodzaj instrukcji obsługi, mający na celu przybliżenie podstawowych elementów i ułatwienie ich poprawnego stosowania w codziennej pracy.

Tutaj można znaleźć przykłady wszystkich najważniejszych zastosowań nowej identyfikacji w korespondencji tradycyjnej i elektronicznej (podpis e-mail), pismach, dokumentach, prezentacjach, drukach okazjonalnych (zaproszeniach, czekach, dyplomach) oraz pobrać szablony pism w plikach dotx.

Nowy system identyfikacji to żywy organizm i będzie wymagał dostosowania do nowych działań, nieprzewidzianych w momencie powstania manuala. Dlatego też będziemy go wspólnie weryfikować poprzez jego używanie, a w razie potrzeby zgłaszanie ewentualnych problemów.

Wszelkie uwagi i spostrzeżenia związane z użytkowaniem nowo zaprojektowanych elementów są mile widziane i prosimy je kierować na adres: identyfikacja@slaskie.pl

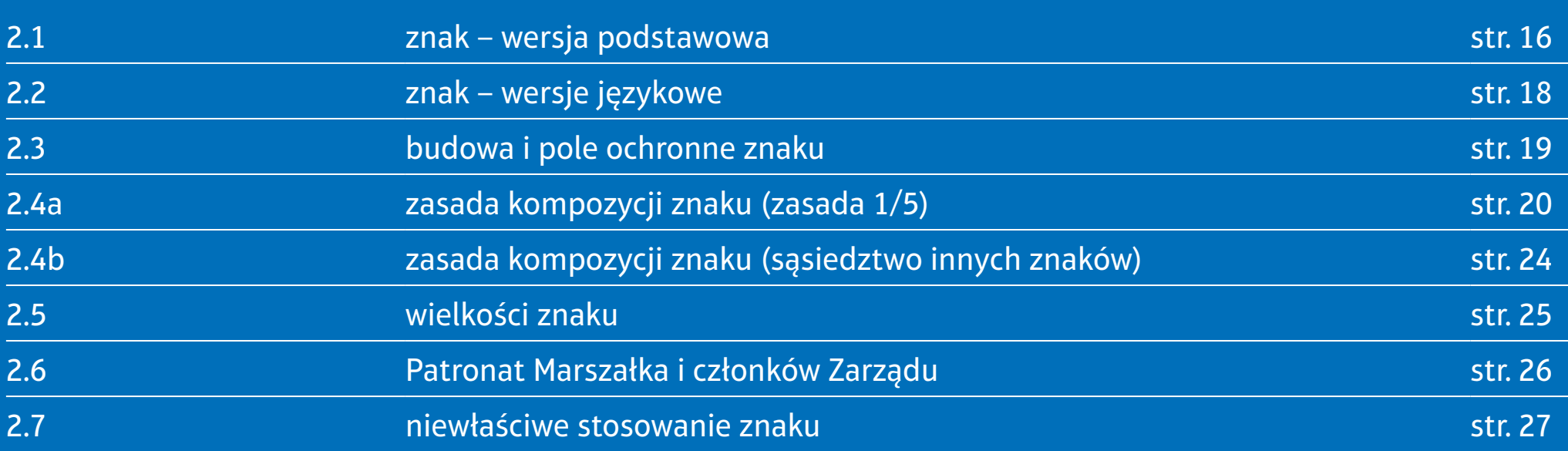

**2.1** znak i identyfikacja **znak wersja podstawowa**

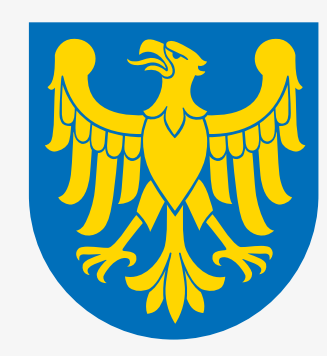

# Województwo<br>Śląskie

Podstawowym znakiem identyfikacji wizualnej jest herb Województwa Śląskiego (w wersji do pomniejszeń), przedstawiający żółtego orła na błękitnym tle.

Znak występuje z jedną nazwą: Województwo Śląskie. Krojem pisma użytym w znaku jest Aptifer Slab Regular. Kolorystyka znaku: błękitny i żółty

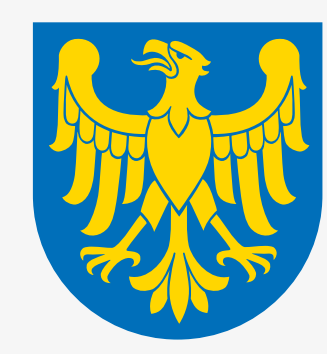

# Województwo<br>Śląskie

## **Uwaga:**

**Herb występuje jedynie w wersji kolorowej. Nie istnieje wersja czarno-biała herbu (poza wersją szrafunkową\* i linearną). Wynika to z zasad heraldycznych.**

**Herb powinien być drukowany zawsze w wersji barwnej W przypadku urzędowej korespondencji wewnętrznej pisma i dokumenty mogą być drukowane na drukarkach czarno-białych. Dla druków wychodzących na zewnątrz stosuje się gotowe, oznakowane kolorowym znakiem papiery, koperty etc. lub druk kolorowego znaku.**

**\* Szrafowanie – system zastępowania barw heraldycznych znakami graficznymi (m.in. linie poziome, pionowe, ukośne, ich kombinacje). Określenie szrafunków, odpowiadającym konkretnym barwom, ma na celu odwzorowywanie kolorów herbów np. w druku czarno-białym lub rzeźbie. (źródło:** *Alfabet heraldyczny***, Paweł Dudziński, 1997)**

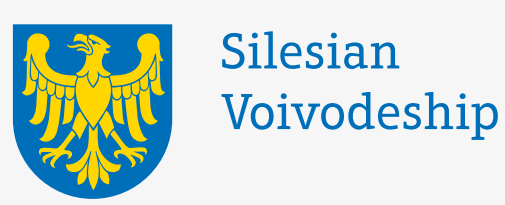

Voïvodie de Silésie

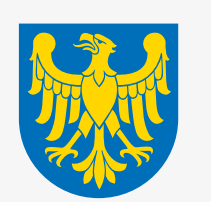

Woiwodschaft Schlesien

# **2.3** znak i identyfikacja **budowa i pole ochronne znaku**

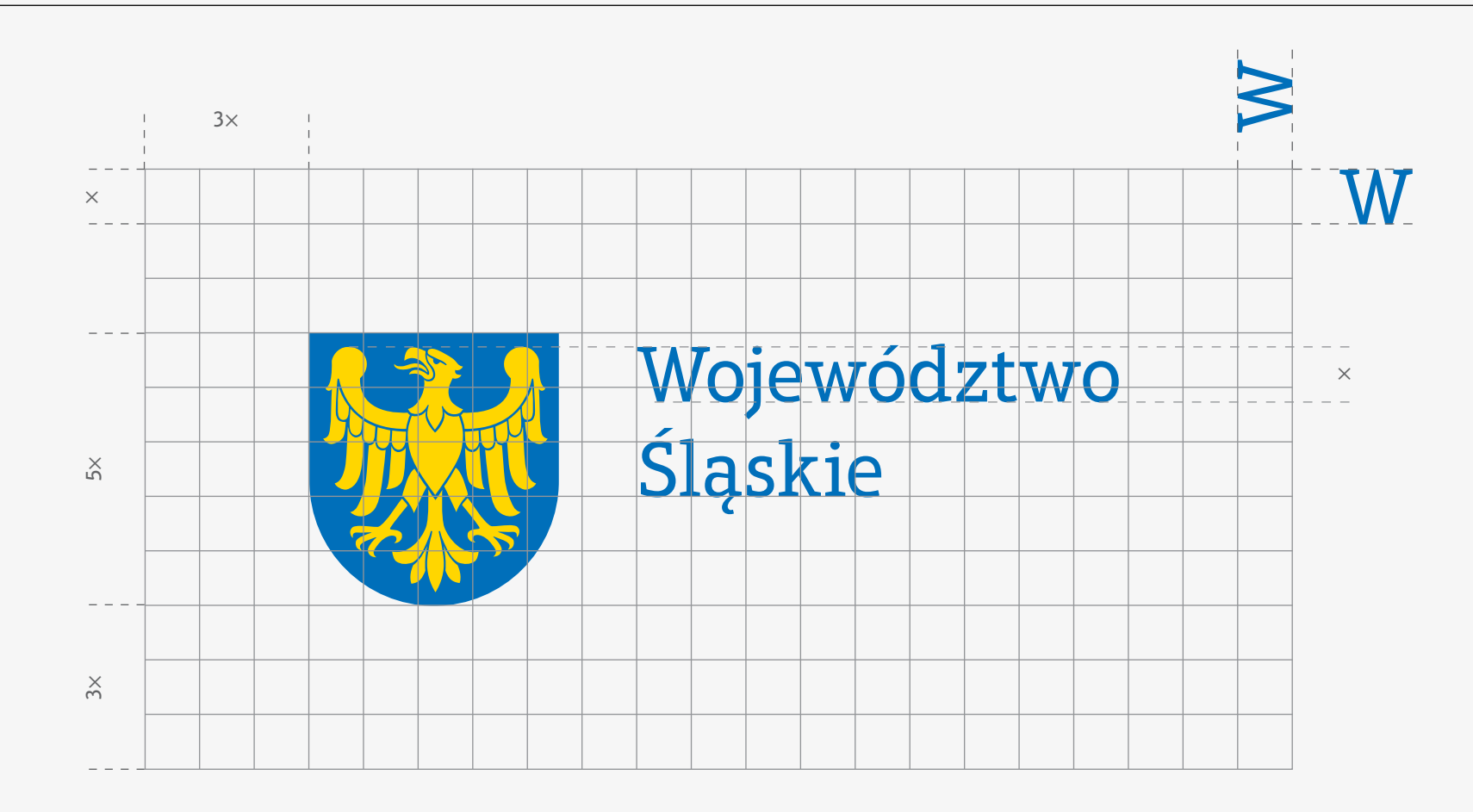

Pole ochronne to minimalna przestrzeń wokół znaku, która musi pozostać wolna.

Wielkość modułu × stanowi wysokość litery W.

Pole ochronne wynosi 3× z każdej strony znaku.

**2.4a** znak i identyfikacja **zasada kompozycji znaku zasada 1/5**

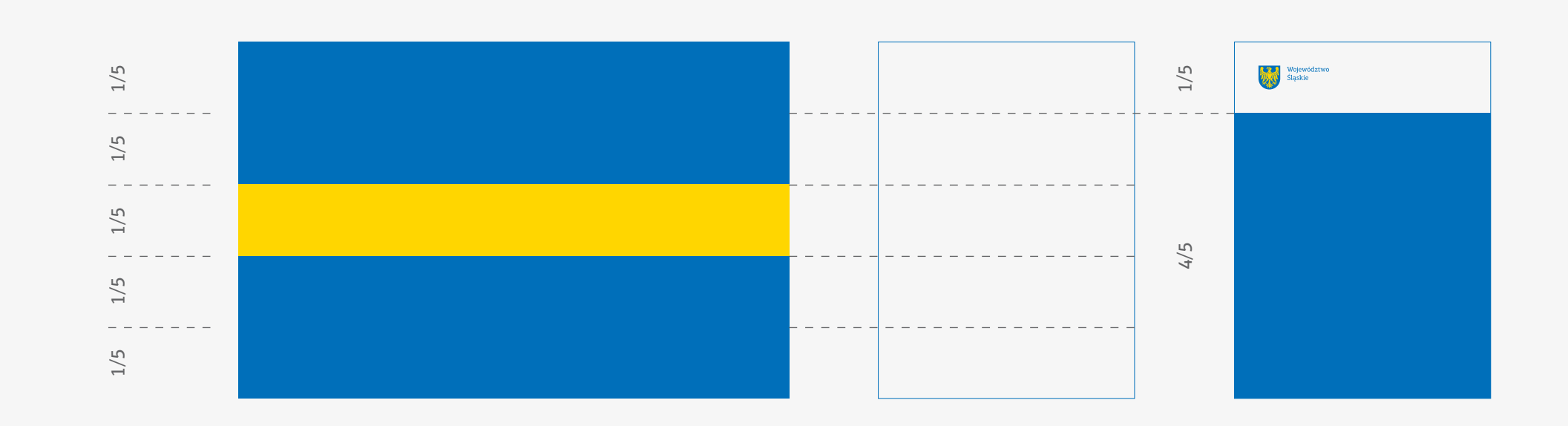

Podstawową cechą kompozycyjną jest podział wszelkich formatów na pięć równych części w układzie poziomym, z których górna część jest zawsze biała i zarezerwowana dla znaku. Podział ten bierze się z proporcji flagi Województwa Śląskiego.

**2.4a** znak i identyfikacja **zasada kompozycji znaku zasada 1/5**

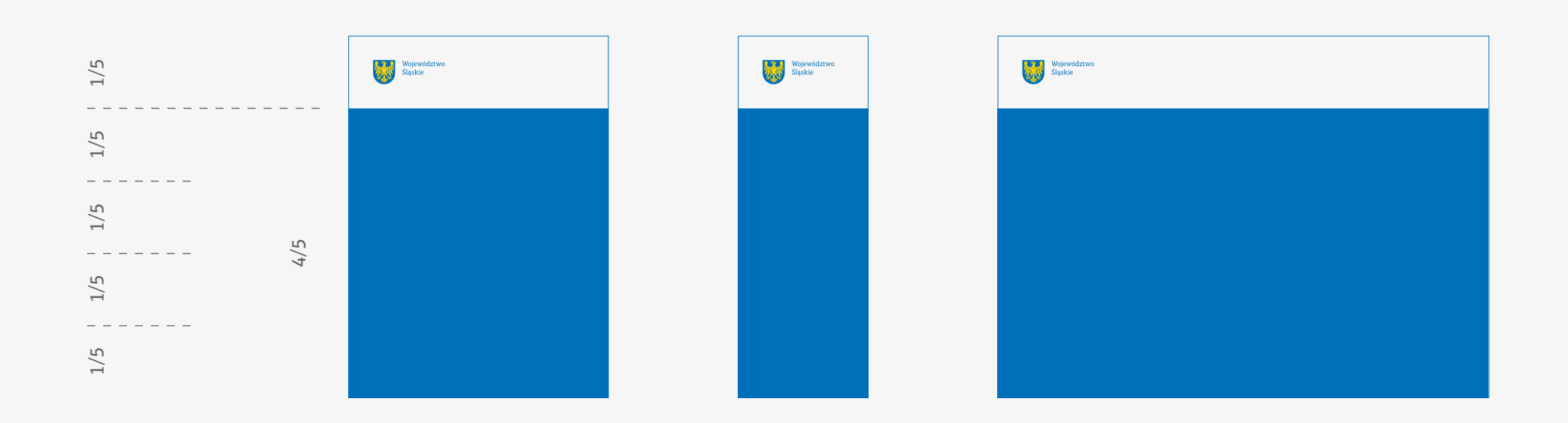

Znak stosujemy zawsze w lewym górnym rogu strony czy ekranu, na białym tle stanowiącym 1/5 wysokości formatu.

Odległość od krawędzi formatu jest równa wysokości znaku.

str. 21

**2.4a** znak i identyfikacja **zasada kompozycji znaku zasada 1/5**

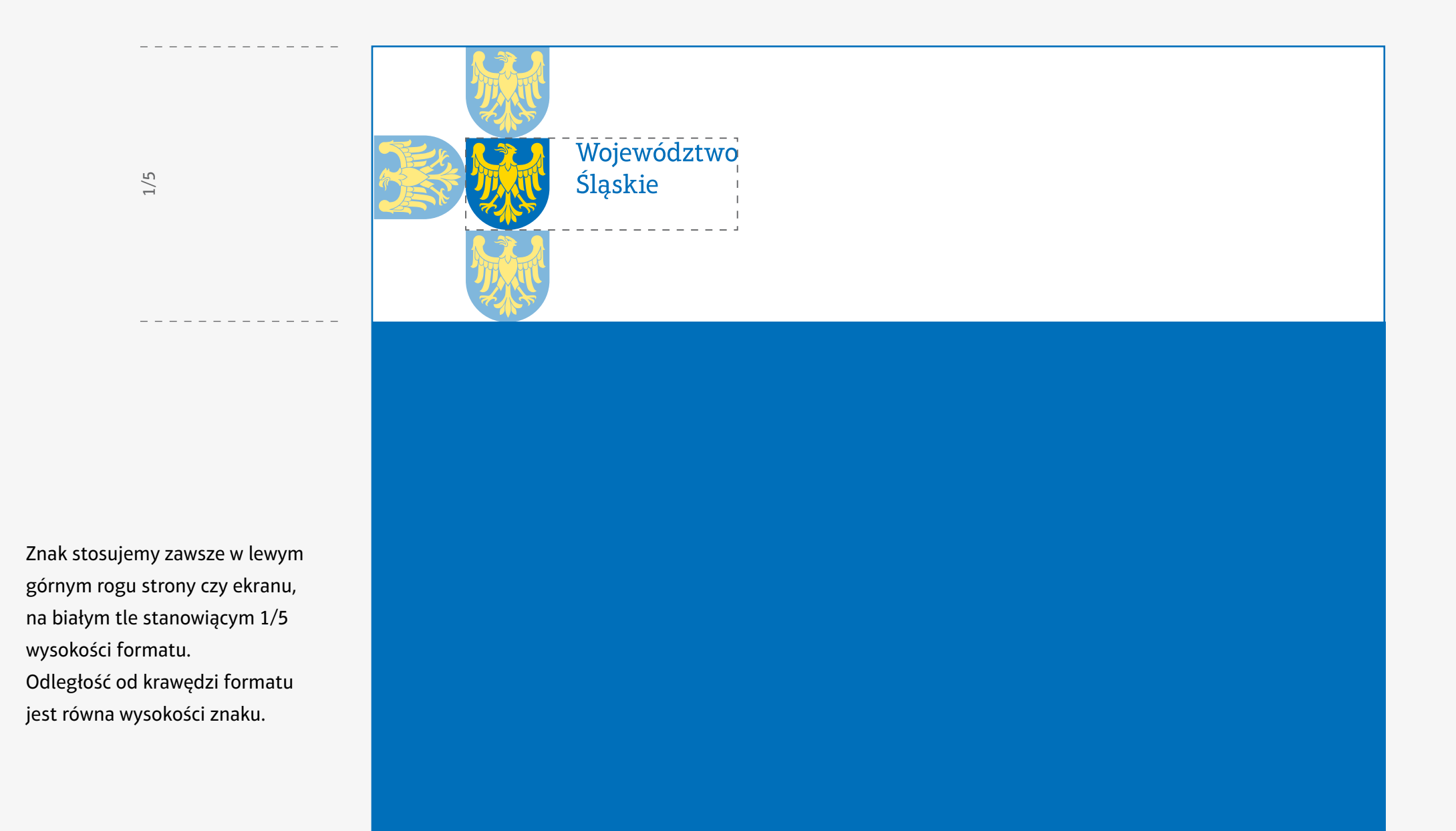

**2.4a** znak i identyfikacja

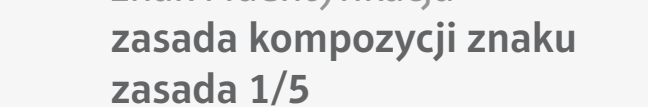

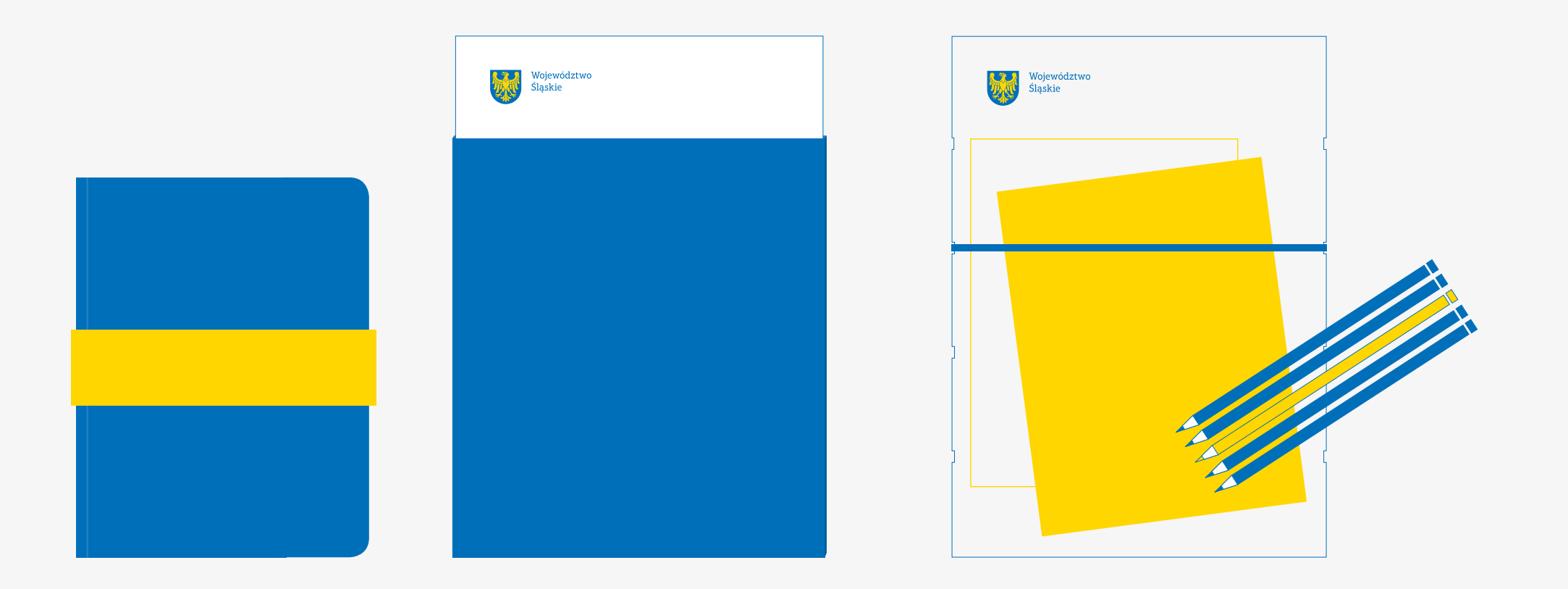

Przykłady układów kompozycyjnych wg zasady 1/5

- notes z gumką w proporcjach flagi
- dokumenty w otwartej kopercie na 4/5 wysokości
- podkładka z gumką (mocowania zgodnie z zasadą 1/5)

# **2.4b** znak i identyfikacja **zasada kompozycji znaku sąsiedztwo innych znaków**

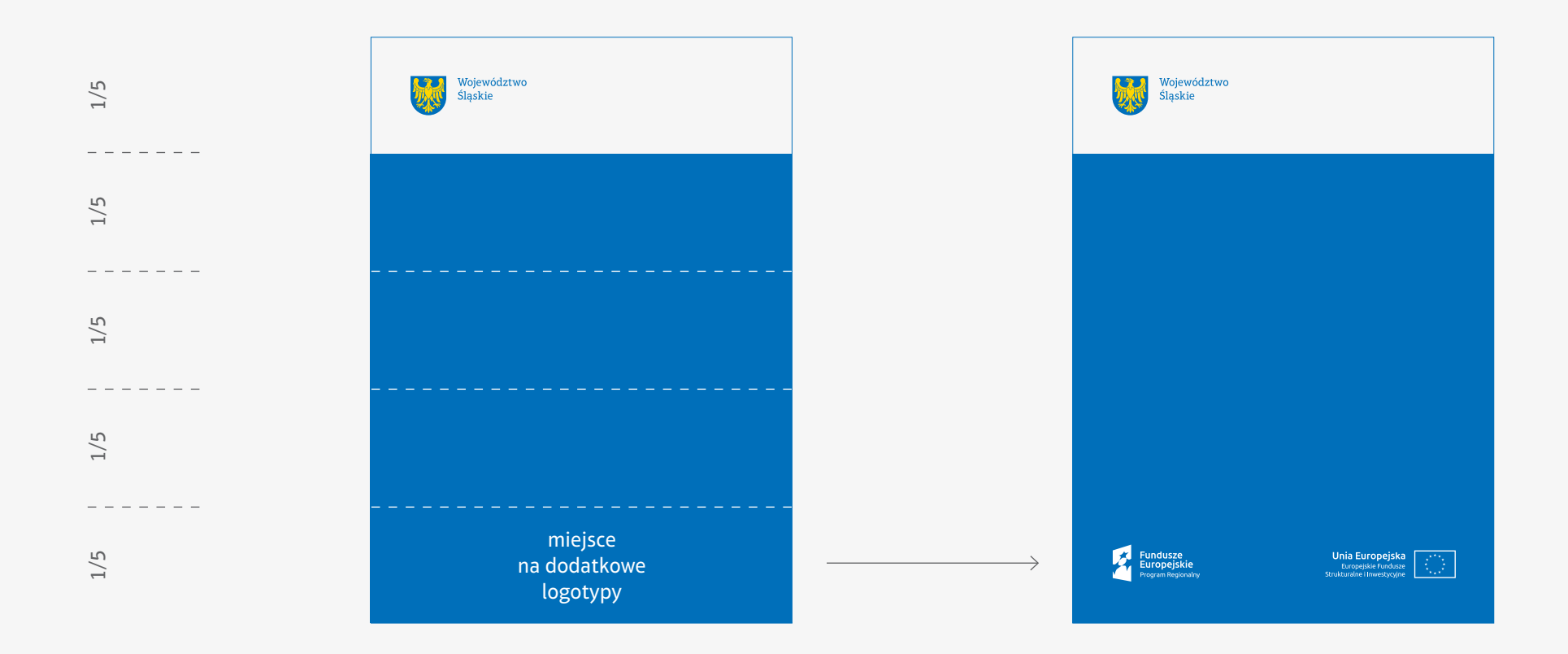

W systemie identyfikacji znak nie występuje w bliskim sąsiedztwie innych znaków.

# **2.5** znak i identyfikacja **wielkość znaku**

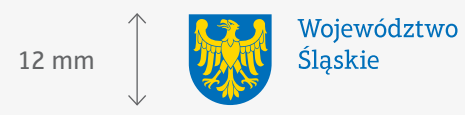

minimalna wysokość znaku to 12 mm zastosowanie: wizytówki, identyfikator, upominki vipowskie

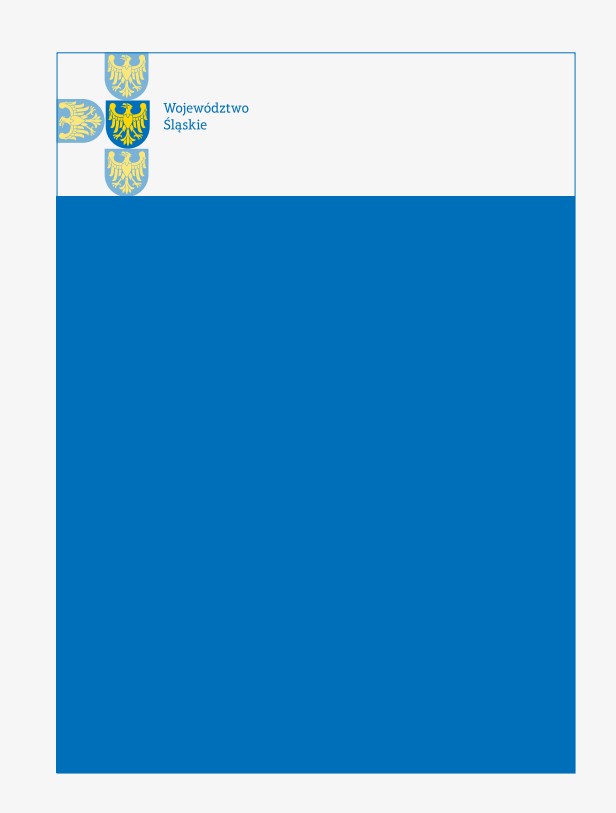

dla layoutów na bazie podziału 1/5, znak proporcjonalnie dopasowuje się do wysokości białego pola i jest równy 1/3 jego wysokości zastosowanie: teczki papierowe, okładki A4, czek, dyplom, roll-up.

## **wyjątek!**

**Różnego rodzaju niestandardowe formaty, np. ogłoszenia prasowe, gdzie wielkość znaku musi zostać dopasowana do kształtu formatu, jak i do wielkości ogłoszenia.** 

# **2.6** znak i identyfikacja **Patronat Marszałka i członków Zarządu**

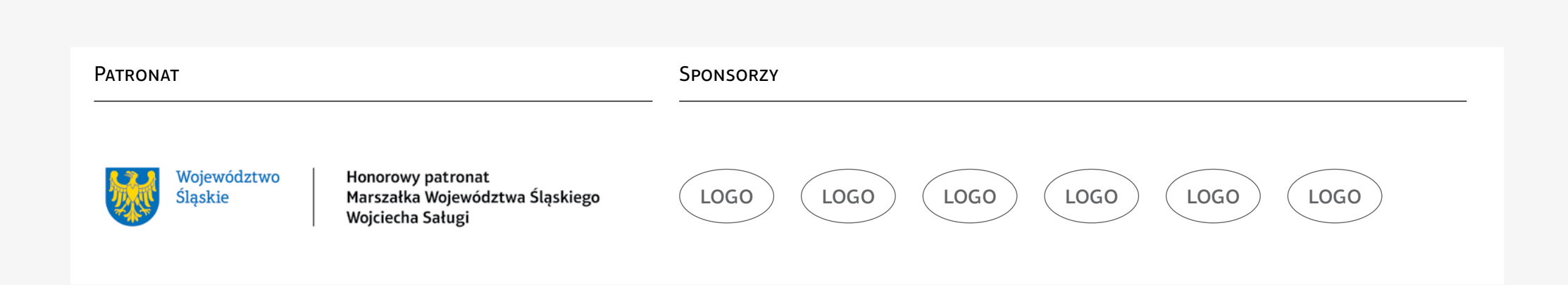

W przypadku objęcia przez Marszałka Honorowego Patronatu nad wydarzeniem należy zastosować znak z nazwą Województwo Śląskie.

Minimalna wielkość samego znaku to 12 mm wysokości.

**UWAGA: Znak powinien być drukowany zawsze w wersji barwnej (o ile warunki techniczne na to pozwalają) na białym tle**

## **2.7** znak i identyfikacja **niewłaściwe stosowanie znaku**

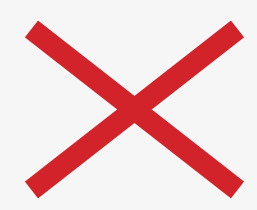

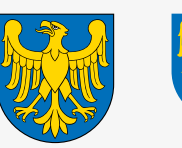

Województwo Śląskie

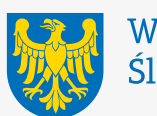

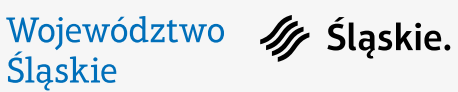

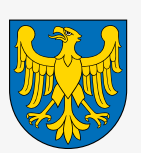

**Ig Sląskie.** 

Niewłaściwe jest używanie obok siebie: herbu i znaku znaku i logo herbu i logo

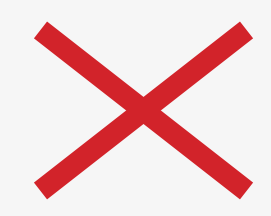

**Zarząd Województwa Śląskiego**

**Marszałek Województwa Śląskiego**

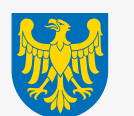

**Sejmik Województwa Śląskiego**

Niewłaściwe jest używanie znaku z innymi opisami obok (jak np. Sejmik Województwa Śląskiego, Zarząd Województwa Śląskiego, etc.)

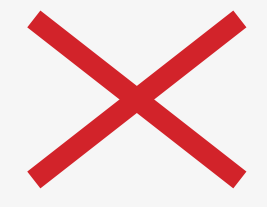

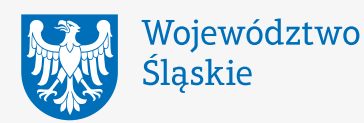

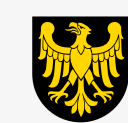

Województwo Śląskie

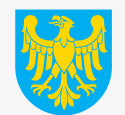

Województwo Śląskie

Niewłaściwe jest tworzenie nowych wersji kolorystycznych. Propozycja zastosowania znaku na podstronie www.slaskie.pl.

Niedozwolone wersje znaków zastąpione rozwiązaniem systemowym

dla wszystkich podstron:

– zmiana kolejności menu (np. na podstronie Sejmiku – Sejmik jako pierwszy)

– zmiana opisu ponad znakiem (np. Samorząd > Nazwa Organu)

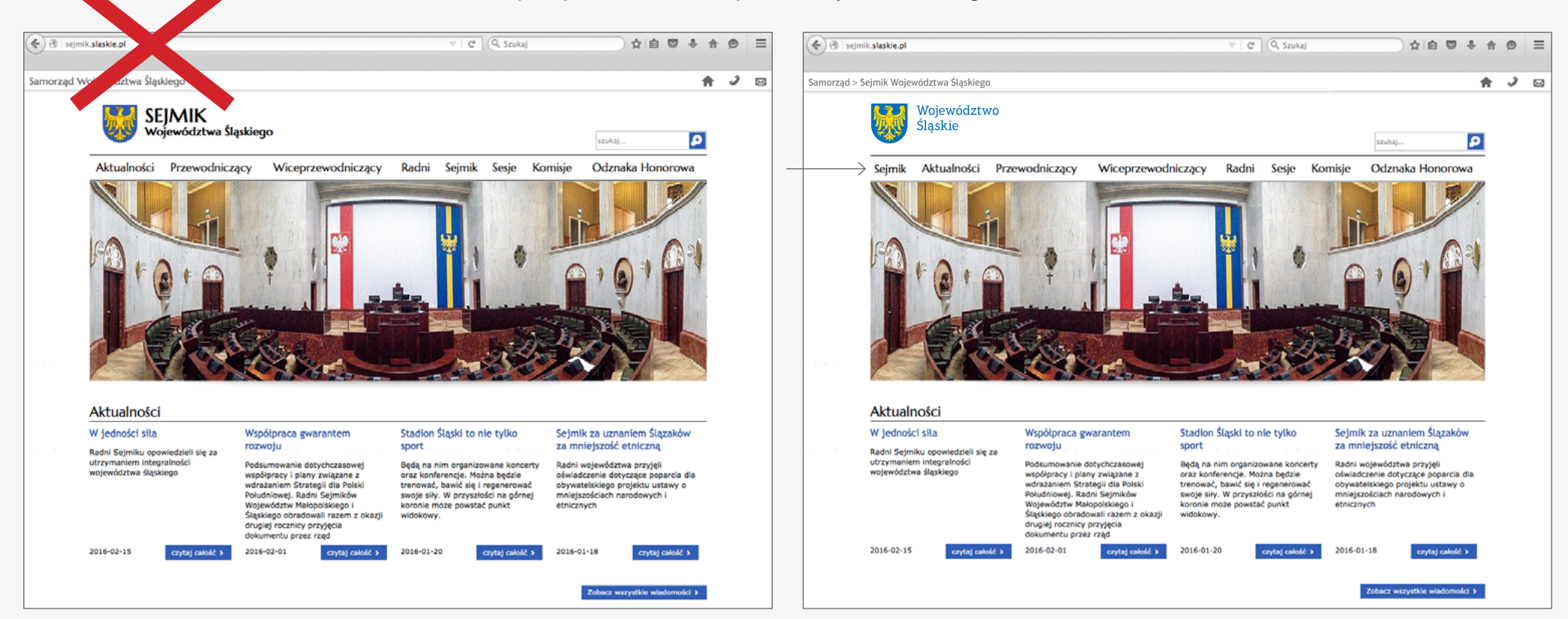

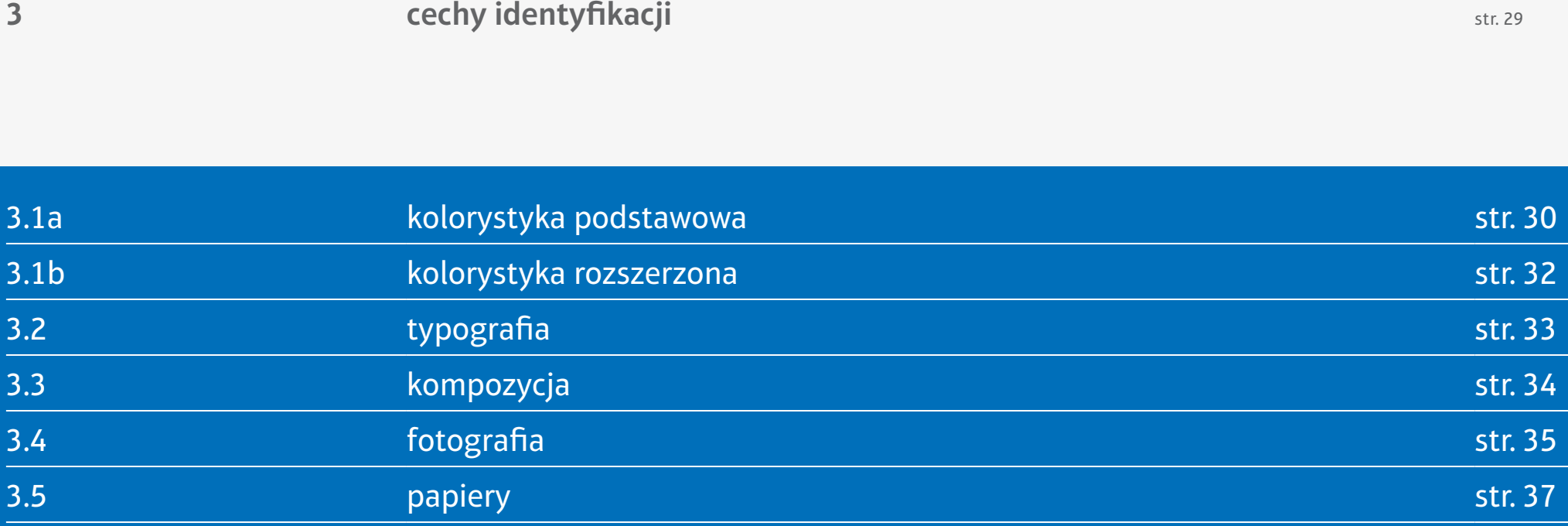

# **3.1a** cechy identyfikacji **kolorystyka podstawowa**

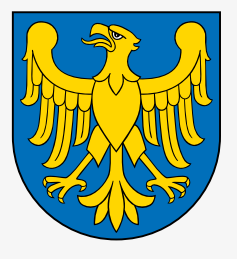

Kolorystyka systemu identyfikacji zaczerpnięta jest z barw regionalnych, wywodzących się z herbu Województwa Śląskiego.

Podstawowa paleta identyfikacji składa się z następujących kolorów: żółty, błękitny.

Jednym z ważniejszych aspektów mających wpływ na spójność systemu identyfikacji wizualnej jest kontrola jakości wdrożonych elementów systemu, także pod kątem kolorystyki.

W celu zachowania jak najbardziej uspójnionej kolorystyki należy korzystać z opracowanego schematu, w którym podane są szczegółowe parametry barw: żółtej i niebieskiej dla różnych przestrzeni barwnych (drukowanych: CMYK, Pantone, ekranowych: RGB, HTML, dekoratorskich: RAL, NCS) i dla różnych materiałów (rozróżnienie: papiery powlekane, takie jak np. kreda i papiery niepowlekane, takie jak np. papier offsetowy).

Do druku używamy wyłącznie papieru niepowlekanego. W wyjątkowych przypadkach, gdy musi być stosowany papier powlekany (taki jak np. papier kredowy), należy skorygować kolory w przestrzeniach barwnych CMYK i Pantone.

# **3.1a** cechy identyfikacji **kolorystyka podstawowa**

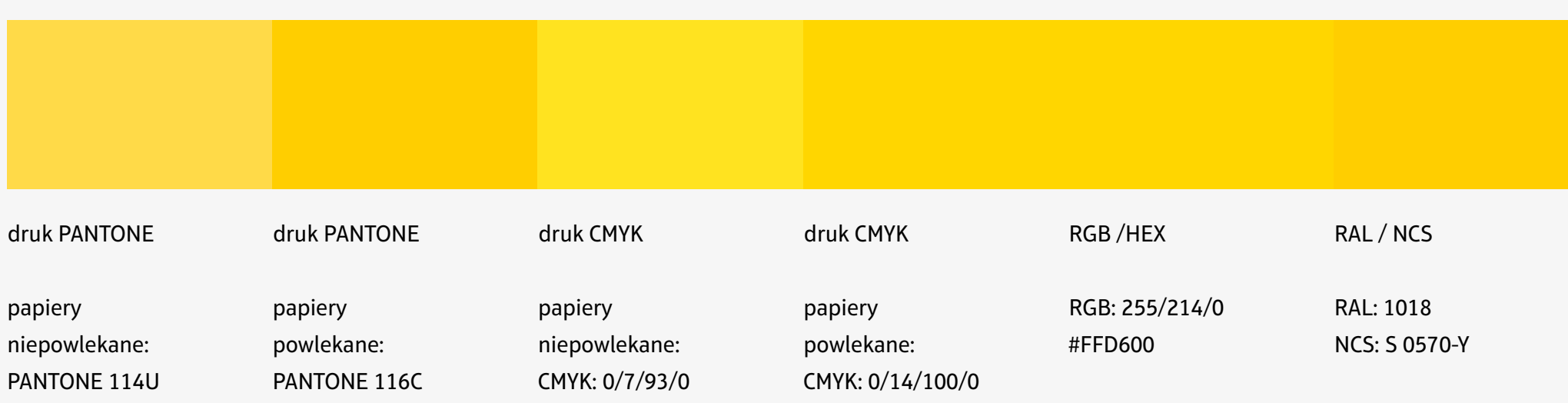

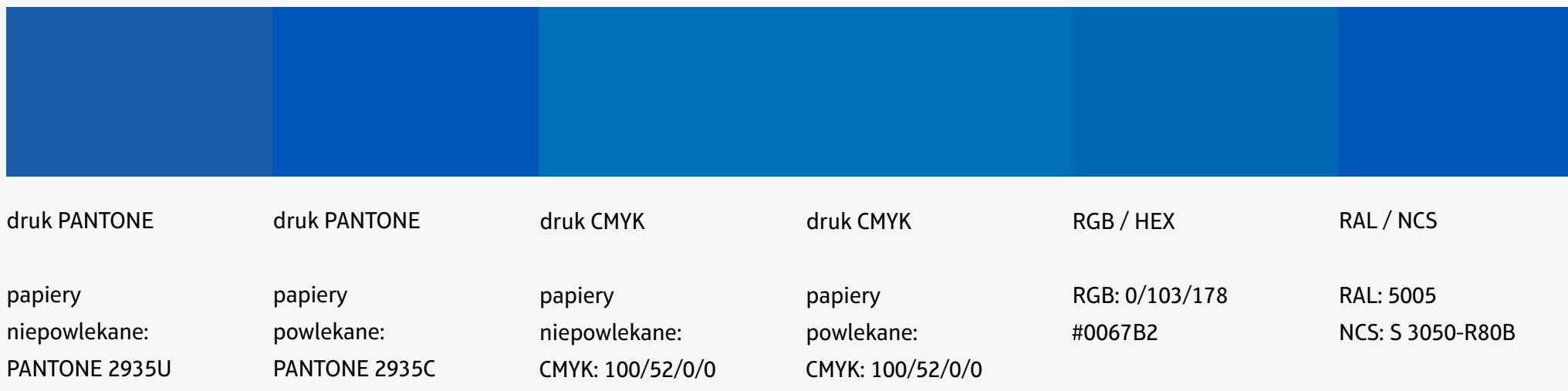

# **3.1b cechy identyfikacji kolorystyka rozszerzona**

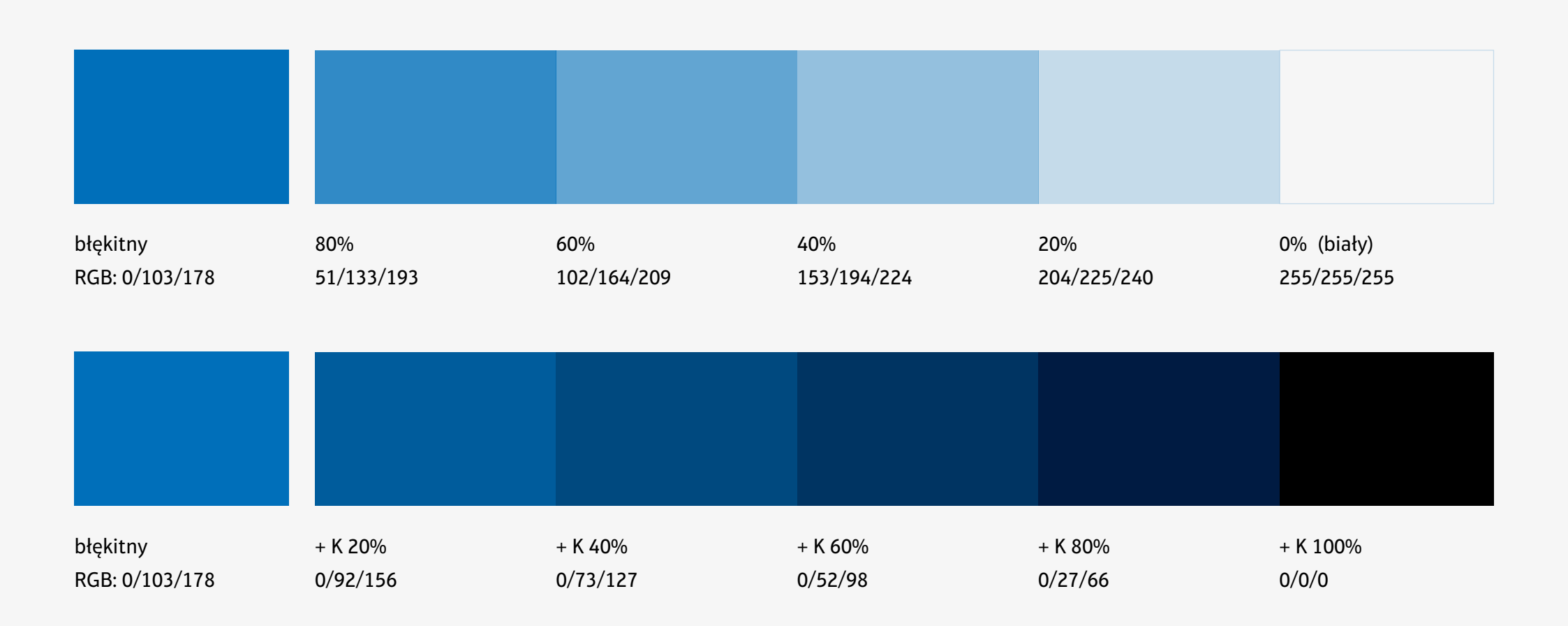

Paleta rozszerzona składa się z gradacji barwy niebieskiej.

krój pisma dla druku krój pisma do prezentacji i edycji tekstów w pismach i dokumentach

**Aptifer Sans Lt Pro abcdefghijklmnopqrstuvwxyz abcdefghijklmnopqrstuvwxyz 123456789 -=]\'/.,;\*/!@#\$%^&\*() 123456789 -=]\'/.,;\*/!@#\$%^&\*()**

Na wizytówkach, w stopkach papierów firmowych i kopert, okładkach dokumentów stosowany jest krój Aptifer Sans Lt Pro. **Arial abcdefghijklmnopqrstuvwxyz abcdefghijklmnopqrstuvwxyz** 123456789 -=]\'/.,;\*/!@#\$%^&\*() **123456789 -=]\'/.,;\*/!@#\$%^&\*()**

Do programów Outlook Express, PowerPoint, Word, Excel i innych tożsamych stosowany jest systemowy krój pisma: Arial, dostępny na wszystkich komputerach.

Użycie krojów systemowych wynika z uniknięcia wysokich kosztów zakupu licencji na krój pisma Aptifer Sans Lt Pro dla każdego stanowiska pracy.

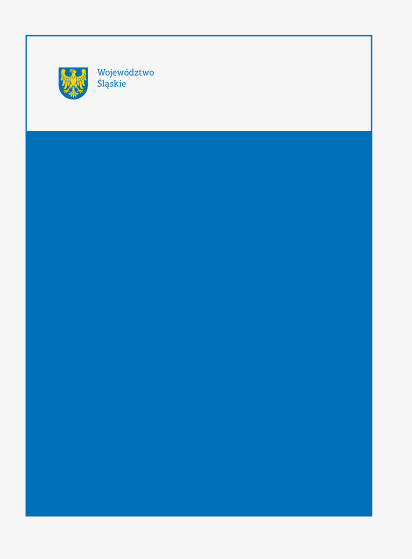

Zastosowany w identyfikacji język formalny jest bardzo prosty. Podstawową cechą kompozycyjną jest podział wszelkich formatów na pięć równych części w układzie poziomym, z których górna część jest biała i zarezerwowana dla znaku.

**Właściwe użycie zdjęć stanowi podstawę silnej identyfikacji, dlatego należy zwracać szczególną uwagę na jakość zdjęć, ich treść oraz kolorystykę.** 

Zdjęcia mogą być wykorzystywane w prezentacjach ekranowych oraz na okładkach większych (wielostronicowych, tematycznych) dokumentów, takich jak np. raporty czy strategie.

## Treść

Wskazane jest użycie fotografii ze zbliżeniami ludzi, fotografii reportażowej z wydarzeń w regionie oraz zdjęć architektury i krajobrazu, podkreślających regionalność.

## Kolorystyka

Ważne, aby zdjęcia nie były zbyt ciemne i miały raczej zawężoną paletę barwną. Zdjęcia, na których pojawiają się elementy w kolorach podstawowych identyfikacji (błękity, żółcienie, złoto) są dodatkowym atutem, budującym pożądany, spójny wizerunek.

W elementach drukowanych używane są zarówno standardowe papiery, papiery ekologiczne w kolorze białym oraz papiery ozdobne.

korespondencja wychodząca na zewnątrz, wizytówki, okładki dokumentów oraz druki okazjonalne papier ekologiczny Cocoon Offset o gramaturze 100 g/m², 350 g/m²

korespondencja wychodząca na zewnątrz (reprezentacyjna) papier ozdobny Conqueror Stonemarque, Diamond White o gramaturze 120 g/m<sup>2</sup>, 300 g/m<sup>2</sup>

korespondencja wewnętrzna i różnego typu wydruki wewnętrzne papier ksero biały 80 g/m2

Na razie nie ma zastosowania dla papieru powlekanego.

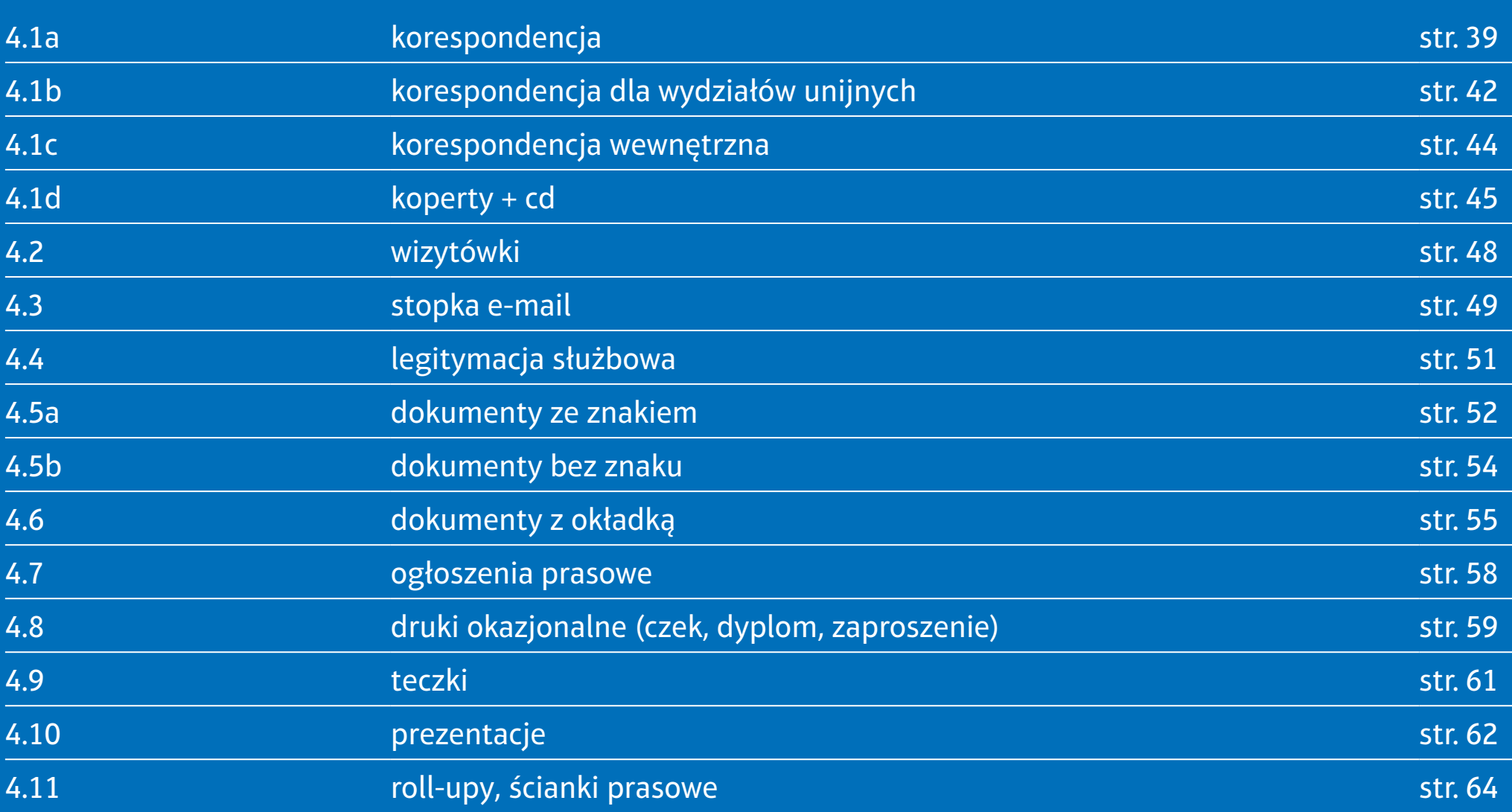

Pisma przygotowane na szablonach w programie Word są nadrukowywane na firmówkę z wydrukowanym w kolorze znakiem oraz stopką z danymi konkretnego wydziału lub jednostki organizacyjnej.

Wzór pisma dla Marszałka Województwa Śląskiego, Zarządu Województwa Śląskiego, Sejmiku Województwa Śląskiego oraz poszczególnych wydziałów Urzędu Marszałkowskiego Województwa Śląskiego ma taki sam układ, różnią się tylko danymi w stopce w lewej kolumnie.

Firmówka (papier z nadrukowanym kolorowym znakiem) i stopka z danymi pojawia się tylko na pierwszej stronie.

**4.1a** aplikacje **korespondencja wychodząca na zewnątrz**

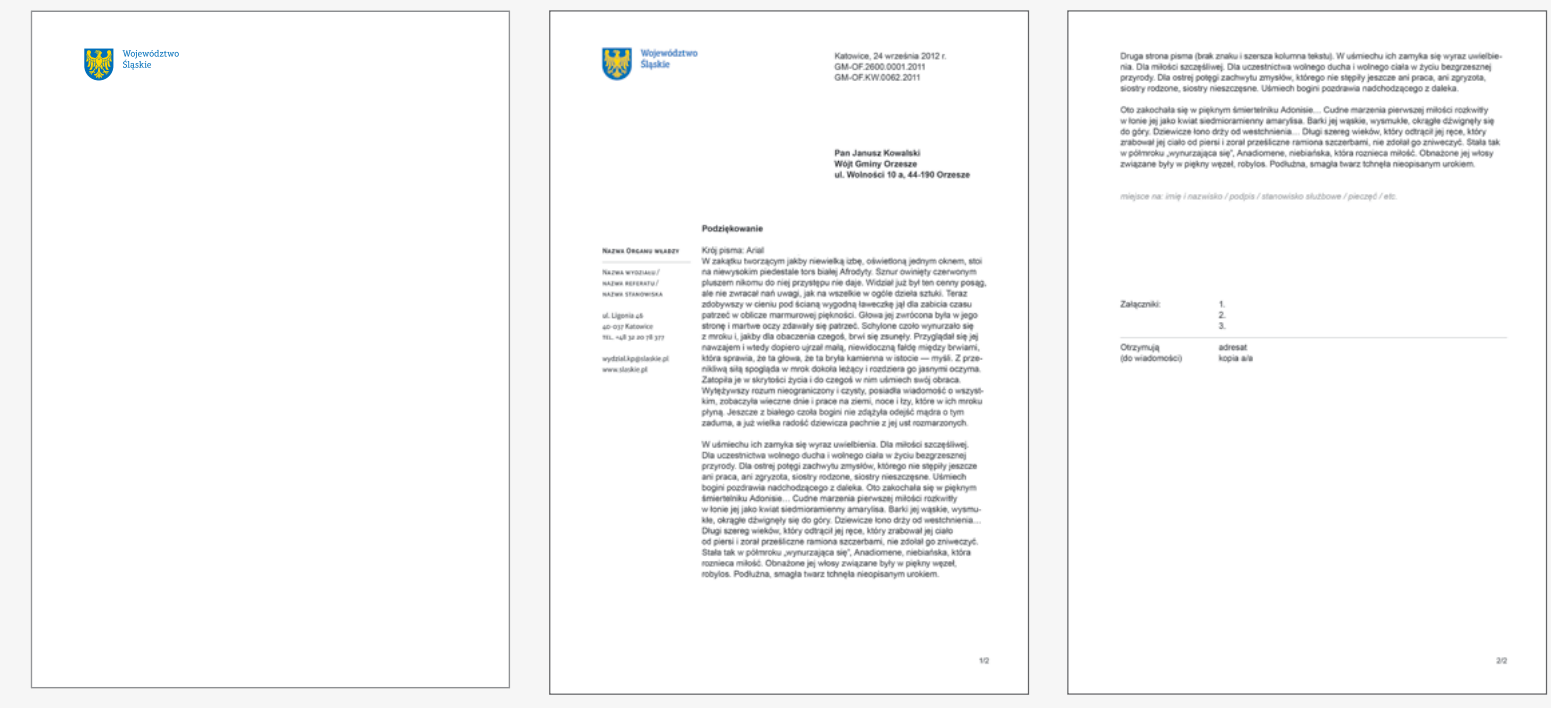

etap 1 (str. 1) papier firmowy z nadrukowanym kolorowym znakiem etap 2 (str. 1) druk stopki i treści (drukarka biurowa, czarny tusz) z szablonu Word etap 3 (str. 2 i kolejne...) druk treści (czarny tusz) na czystej kartce (bez znaku)

str. 40

# **4.1a** aplikacje **korespondencja wychodząca na zewnątrz**

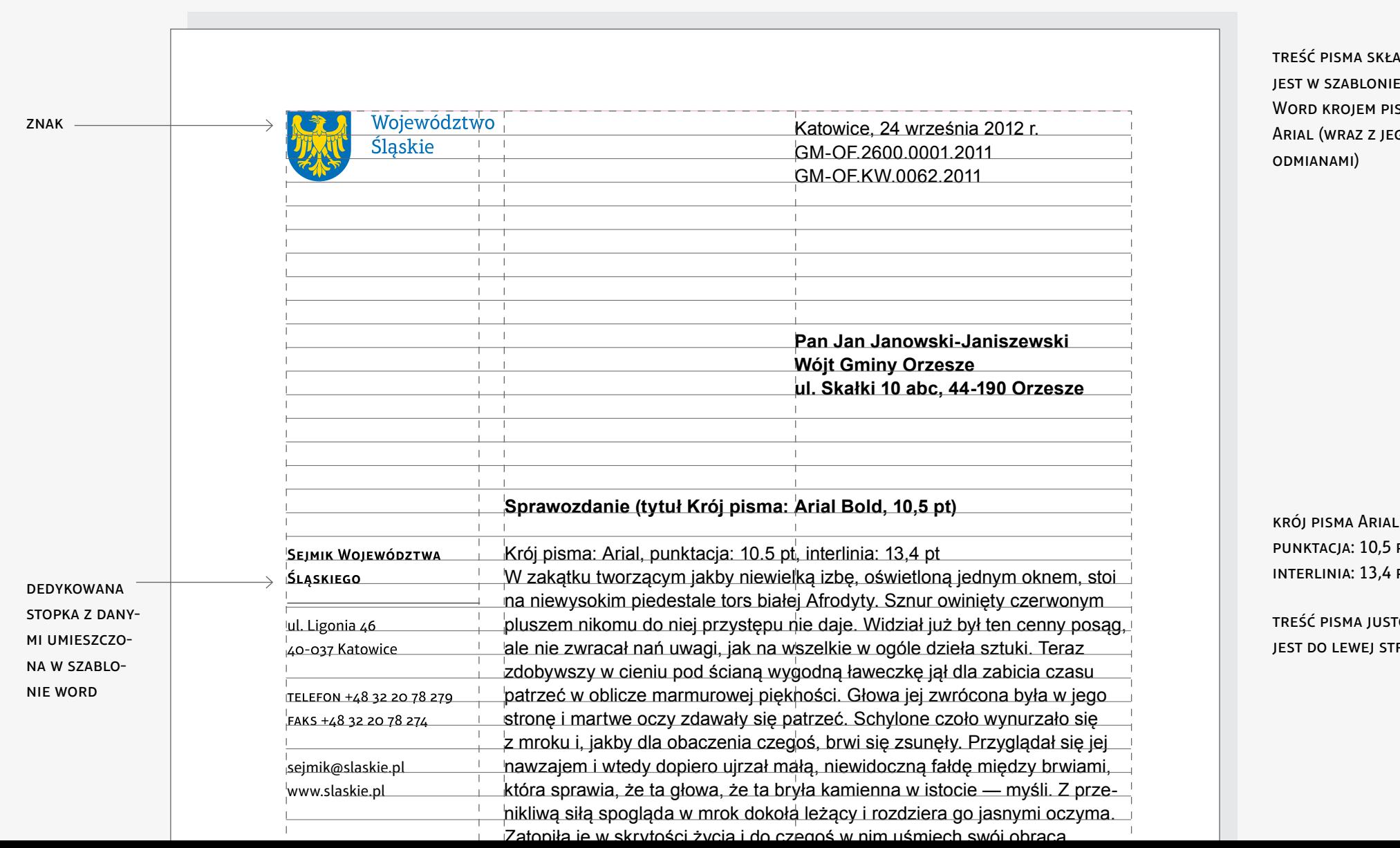

ADANA i pliku SMA: GO

. Bold pt  $PT$ 

TOWANA RONY<sup>.</sup>

**4.1b** aplikacje **korespondencja dla wydziałów unijnych**

> Wzory pism dla wydziałów unijnych (Wydziału EFS, Wydziału RR, Wydziału TW i Wydziału EFRR) Urzędu Marszałkowskiego Województwa Śląskiego dodatkowo posiadają wymagane logotypy na dole pisma (oraz w kolumnie pod stopką).

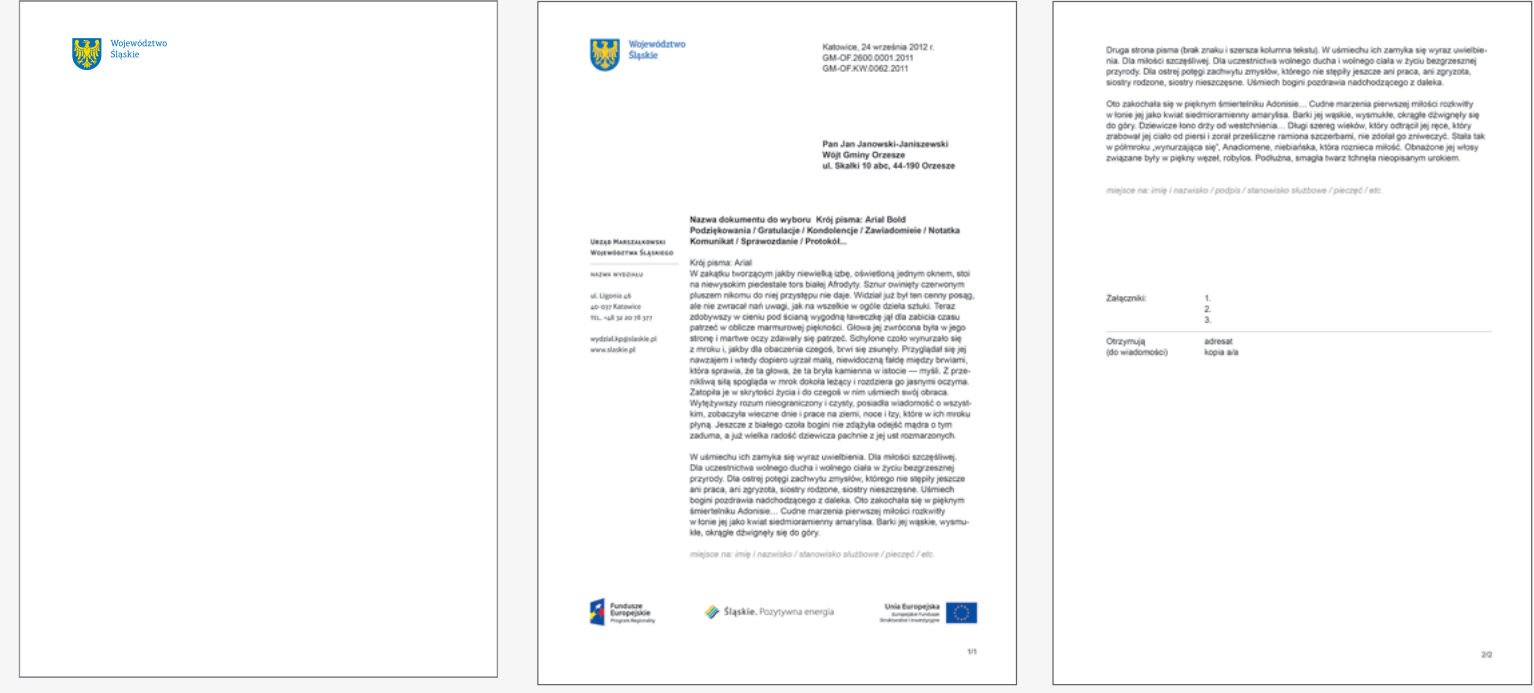

etap 1 (str. 1) papier firmowy z nadrukowanym kolorowym znakiem etap 2 (str. 1) druk stopki, treści i stopki z dodatkowym oznakowaniem UE (drukarka biurowa) etap 3 (str. 2 i kolejne...) druk treści (czarny tusz) na czystej kartce (bez znaku)

#### tel. +48 32 20 78 377 w zakątku tworzącym jako tworzącym jakby niewielką izbę, oświetloną jednym okrem, stoie oświetloną jednym okre<br>Okrem, stoie okrem, stoie okrem, stoie okrem, stoie okrem, stoie okrem, stoie okrem, stoie okrem, stoie okrem, na niewysokim piedestale tors białej Afrodyty. Sznur owinięty czerwonym pluszem niej przystępu niej przystępu nie daje. Wielkiego nie daje ten cenny posąg, posąg, posąg, posąg, posą ale nie zwracał nań uwagi, jak na wszelkie w ogóle dzieła sztuki. Teraz ziatow u cieniu pod ścianą w cieniu pod ścianą wygodną wygodną wygodną wygodną wygodną zabicia czasu. Zabicia c **4.1b** aplikacje **korespondencja dla wydziałów unijnych**

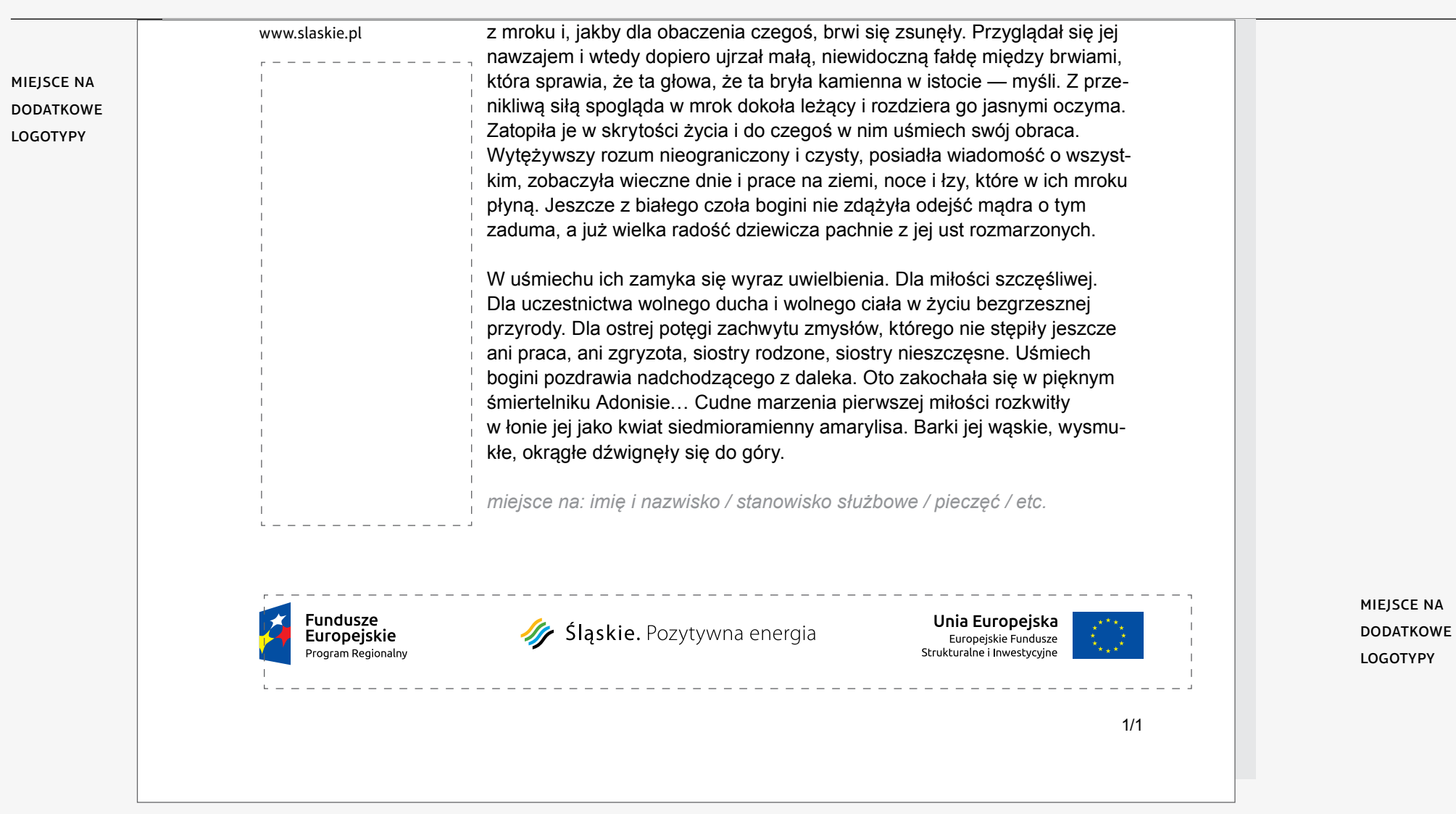

## **4.1c** aplikacje **korespondencja wewnętrzna**

Korespondencję wewnętrzną drukuje się na czystym papierze ksero, najczęściej w wersji czarno-białej.

Jedyne sytuacje, w których znak jest drukowany czernią to:

- korespondencja wenętrzna,
- czarno-białe ogłoszenia prasowe.

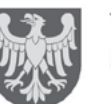

Województwo Śląskie

Katowice, 24 września 2012 r. GM-OF.2600.0001.2011 GM-OF.KW.0062.2011

Pan Janusz Kowalski Wójt Gminy Orzesze ul. Wolności 10 a, 44-190 Orzesze

## Podziękowanie

Krój pisma: Arial

**NAZWA ORGANU WŁADZY** 

NAZWA WYDZIAŁU /

W zakątku tworzącym jakby niewielką izbę, oświetloną jednym oknem, stoi na niewysokim piedestale tors białej Afrodyty. Sznur owiniety czerwonym

**4.1d** aplikacje **korespondencja koperty + cd**

> Koperty z nadrukowanym w kolorze znakiem, stopką oraz informacją o pobraniu opłaty występują w 3 rozmiarach: C4, C5 oraz DL.

Dane adresowe oraz pozostałe informacje generowane w SEKAPie (znak sprawy, kod kreskowy, informacje dodatkowe) drukowane są na białych naklejkach formatu A6 i przyklejane na kopertę.

Uzupełnieniem elementów korespondencji jest naklejka na płytę CD.

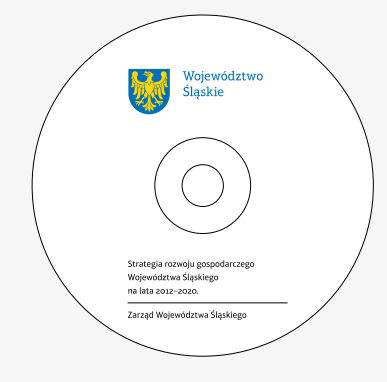

**4.1d** aplikacje **korespondencja koperty + cd**

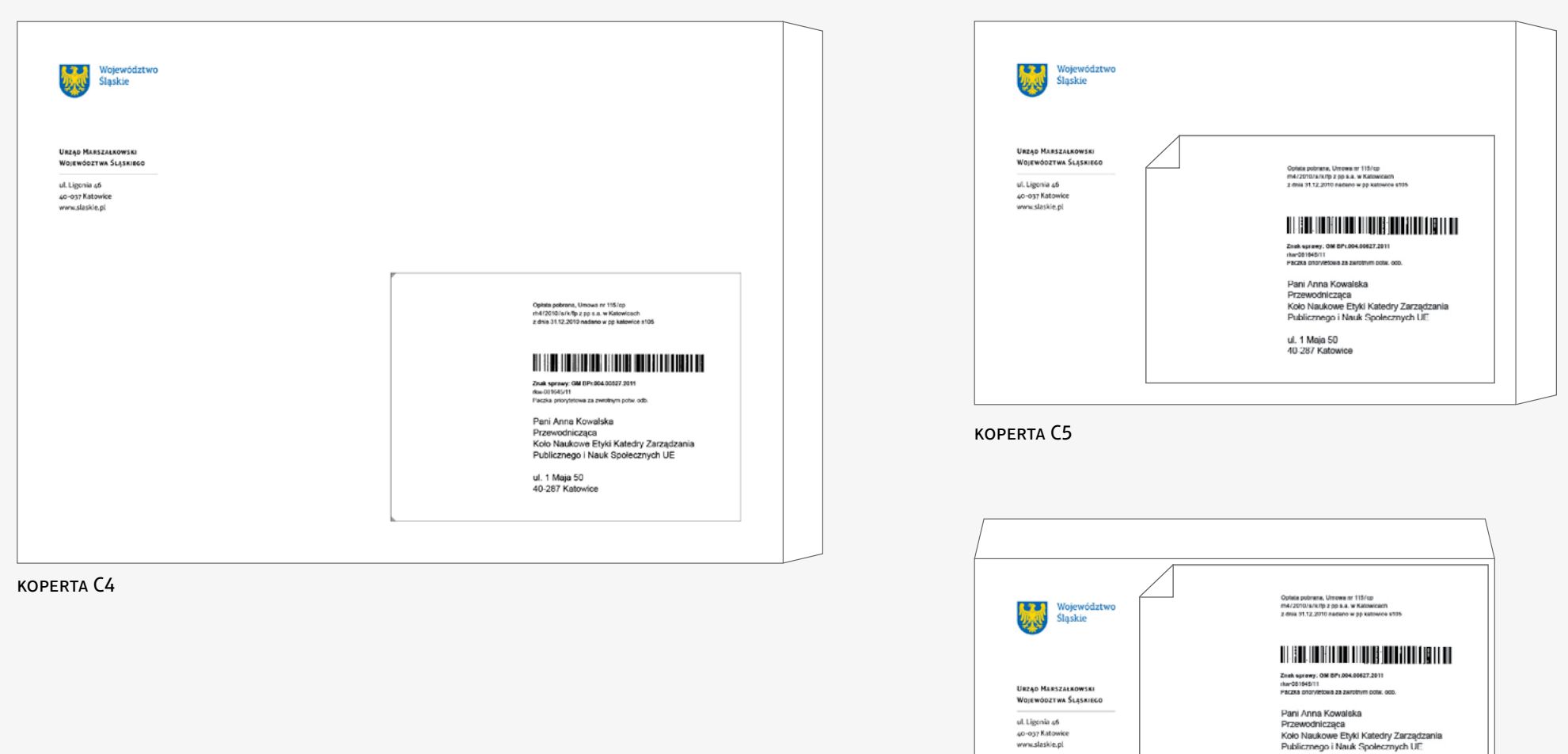

ul. 1 Maja 50<br>40-287 Katowice

koperta DL

**4.1d** aplikacje **korespondencja koperty + cd (etapy wdrażania)**

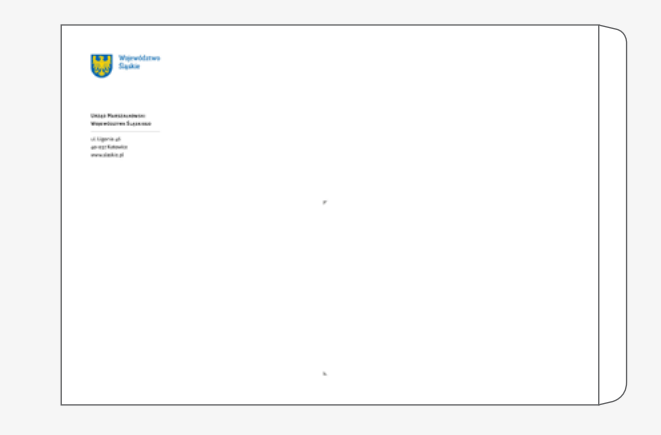

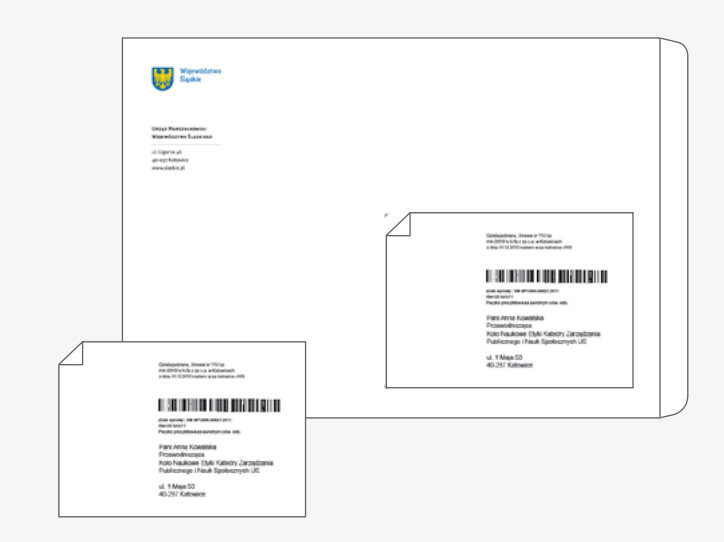

ETAP<sub>1</sub>

koperta z nadrukowanym znakiem i stopką (oraz znacznikami)

ETAP<sub>2</sub>

druk danych i kodu kreskowego z systemu SEKAP na naklejce A6

– drukarka biurowa

Występują 2 podstawowe typy wizytówek: instytucjonalne i imienne. Dodatkowo wizytówki mogą występować w wersjach językowych, lub dostosowanych do wytycznych projektowych.

Wizytówki występują w standardowym dla Europy Środkowo-Wschodniej formacie 50 × 90 mm

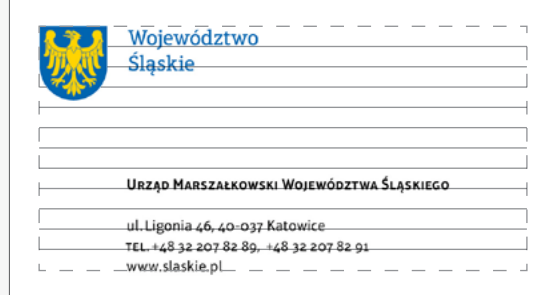

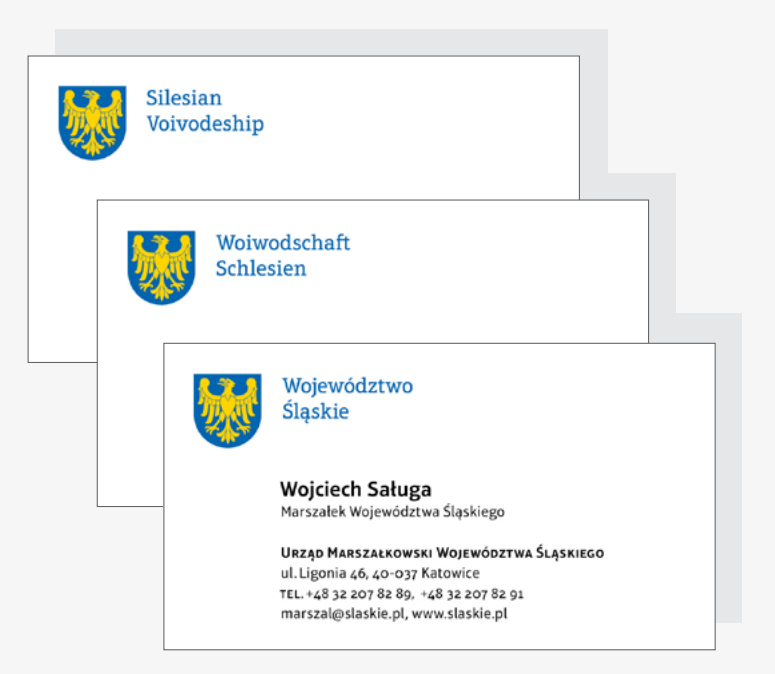

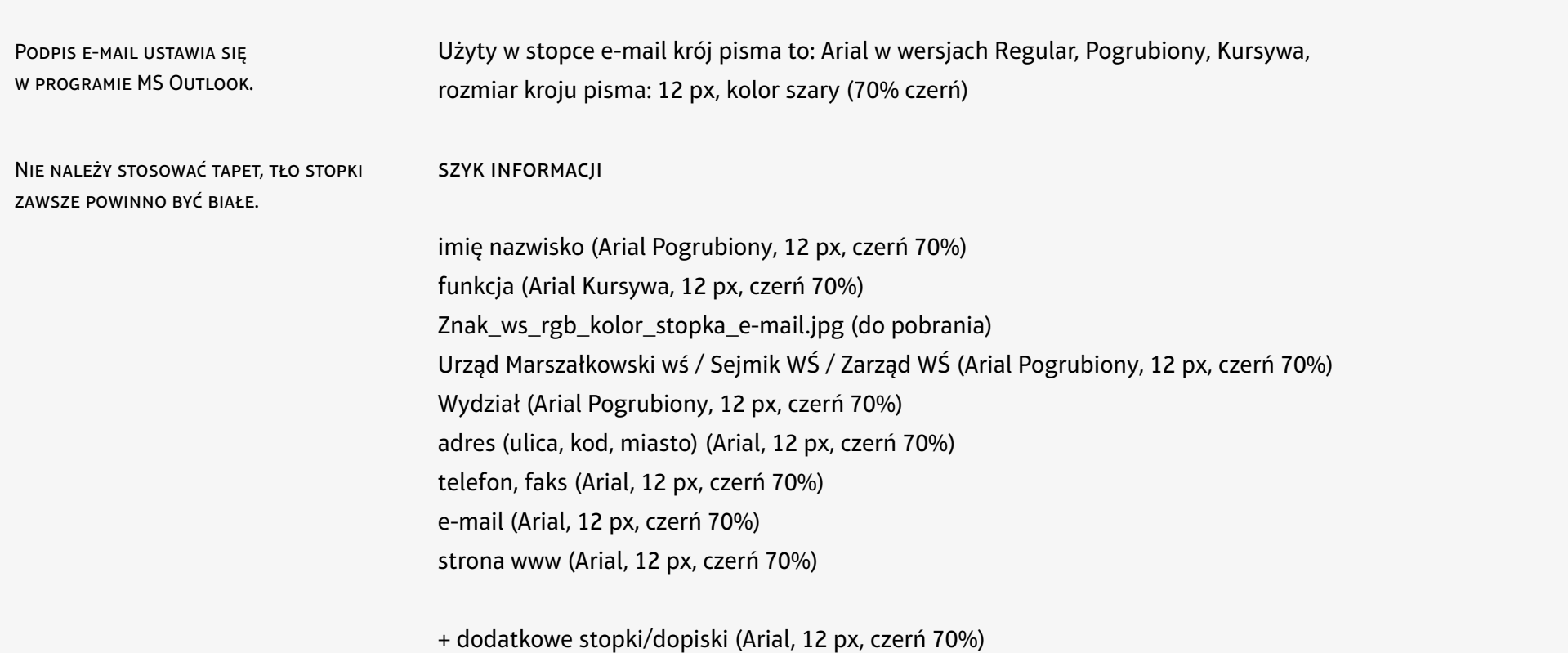

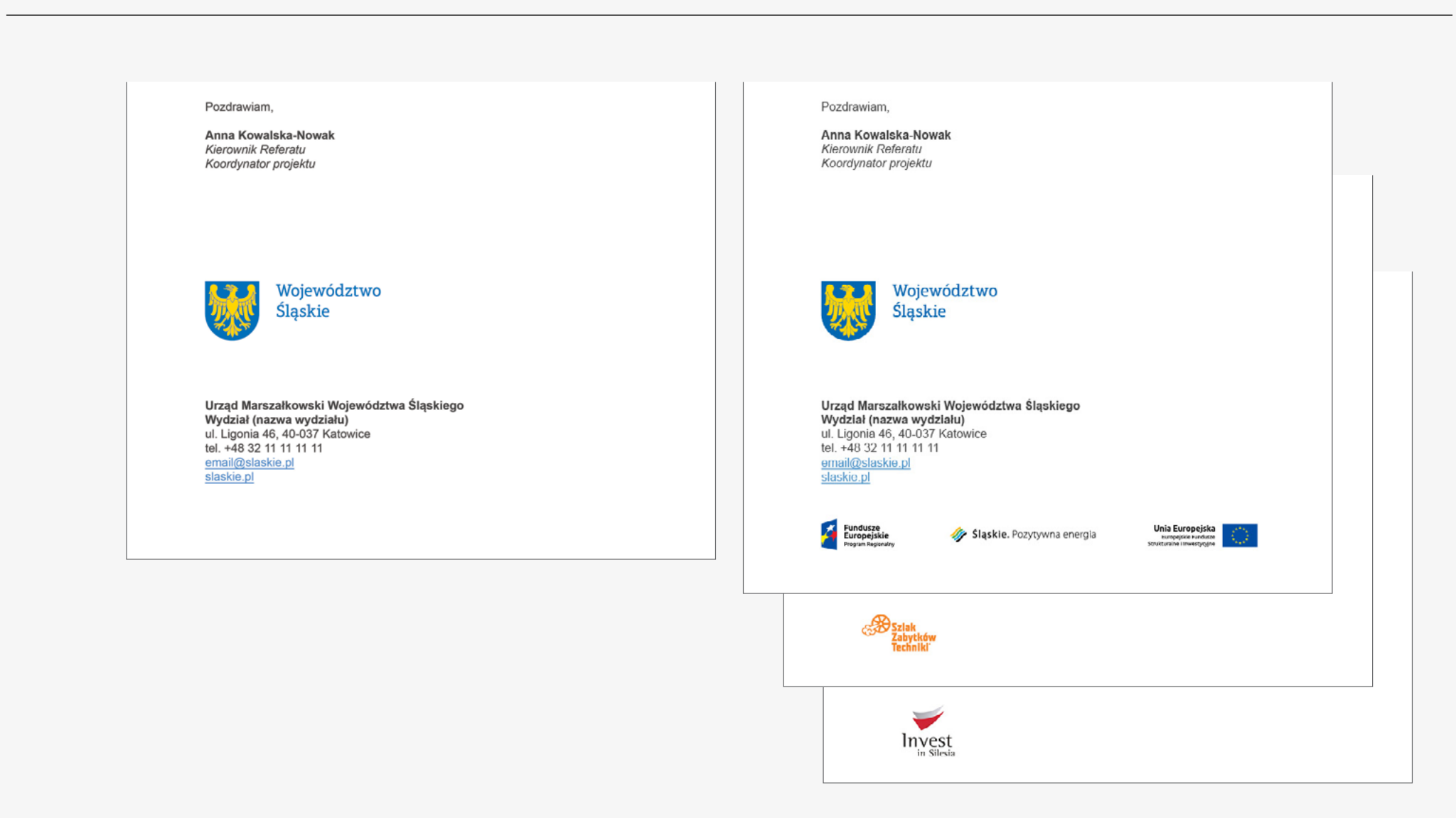

W nowej identyfikacji legitymacja służbowa oraz identyfikator zostają połączone w jedną kartę używaną razem z czytnikiem.

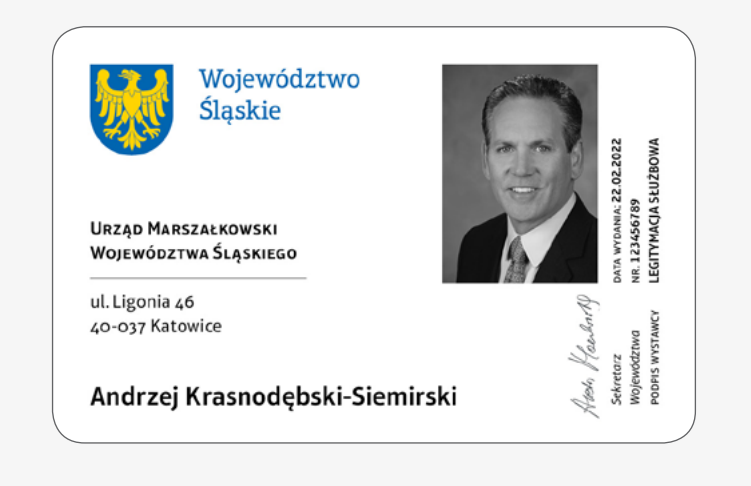

**4.5a** aplikacje **dokumenty ze znakiem**

> Dokumenty takie jak: ogłoszenia, decyzje, zarządzenia, postanowienia, wnioski, zakresy obowiązków i regulaminy są przygotowywane na innym szablonie niż pisma do korespondencji.

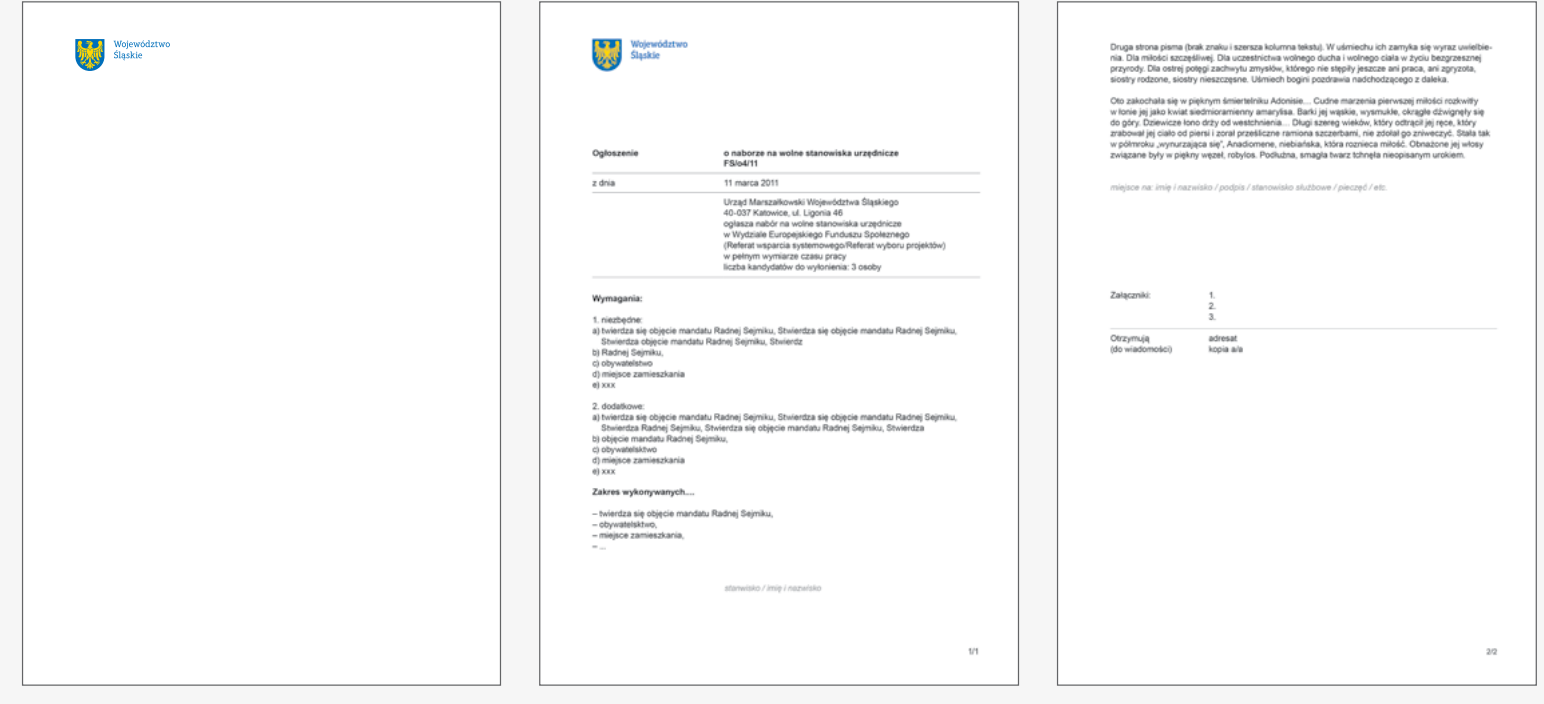

etap 1 (str. 1) papier firmowy z nadrukowanym kolorowym znakiem etap 2 (str. 1) druk treści (drukarka biurowa) z szablonu Word

etap 3 (str. 2) druk treści (czarny tusz) na czystej kartce (bez znaku)

**4.5a** aplikacje

**dokumenty ze znakiem**

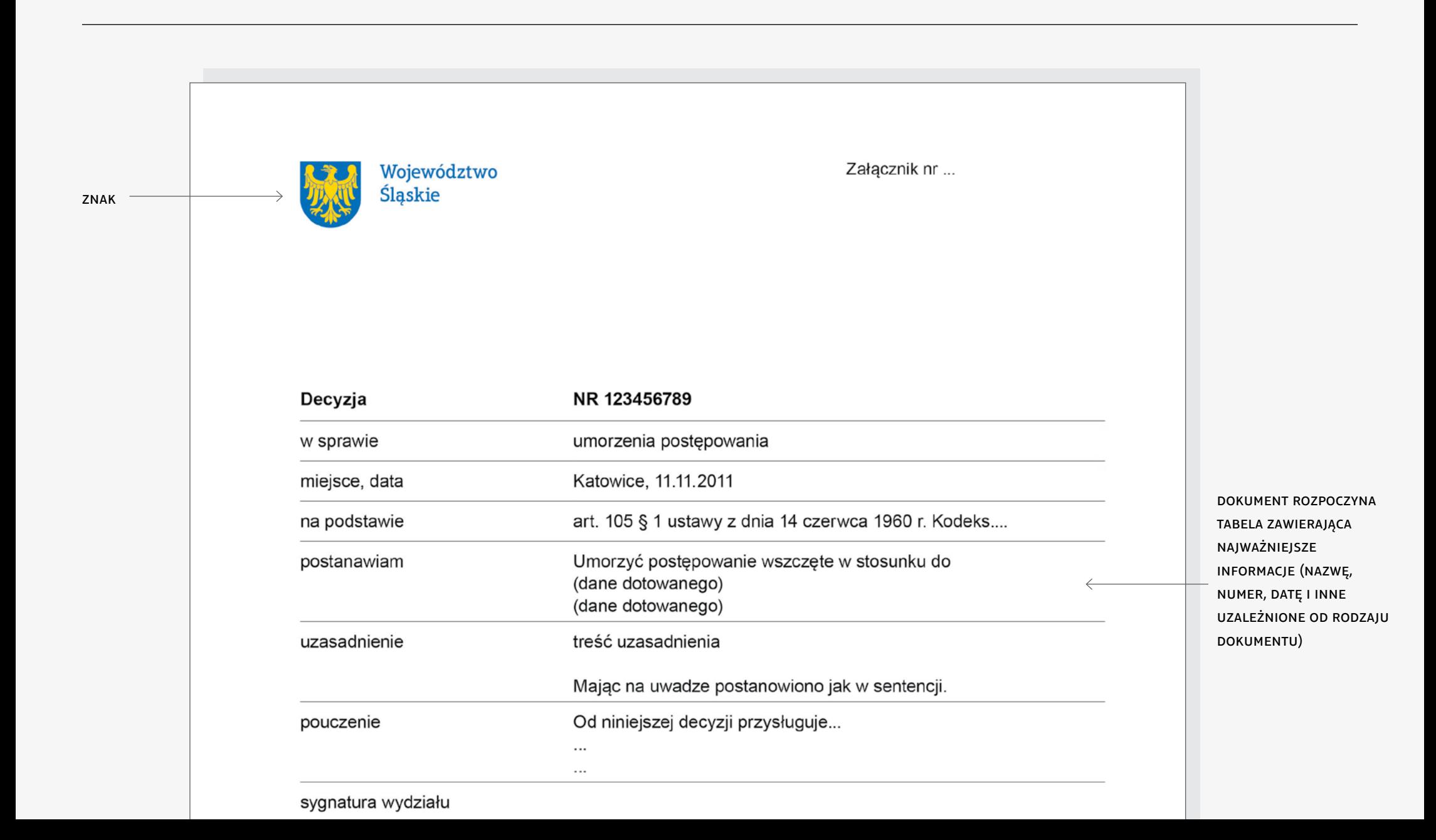

**4.5b** aplikacje **dokumenty bez znaku**

> Istnieją dokumenty, na których nie występuje znak z nazwą Województwo Śląskie ani żadne inne znaki. Do tego typu dokumentów należą: umowy, porozumienia, uchwały Sejmiku Województwa Śląskiego oraz uchwały Zarządu Województwa Śląskiego.

Są one przygotowywane na osobnych szablonach i drukowane na czystym papierze.

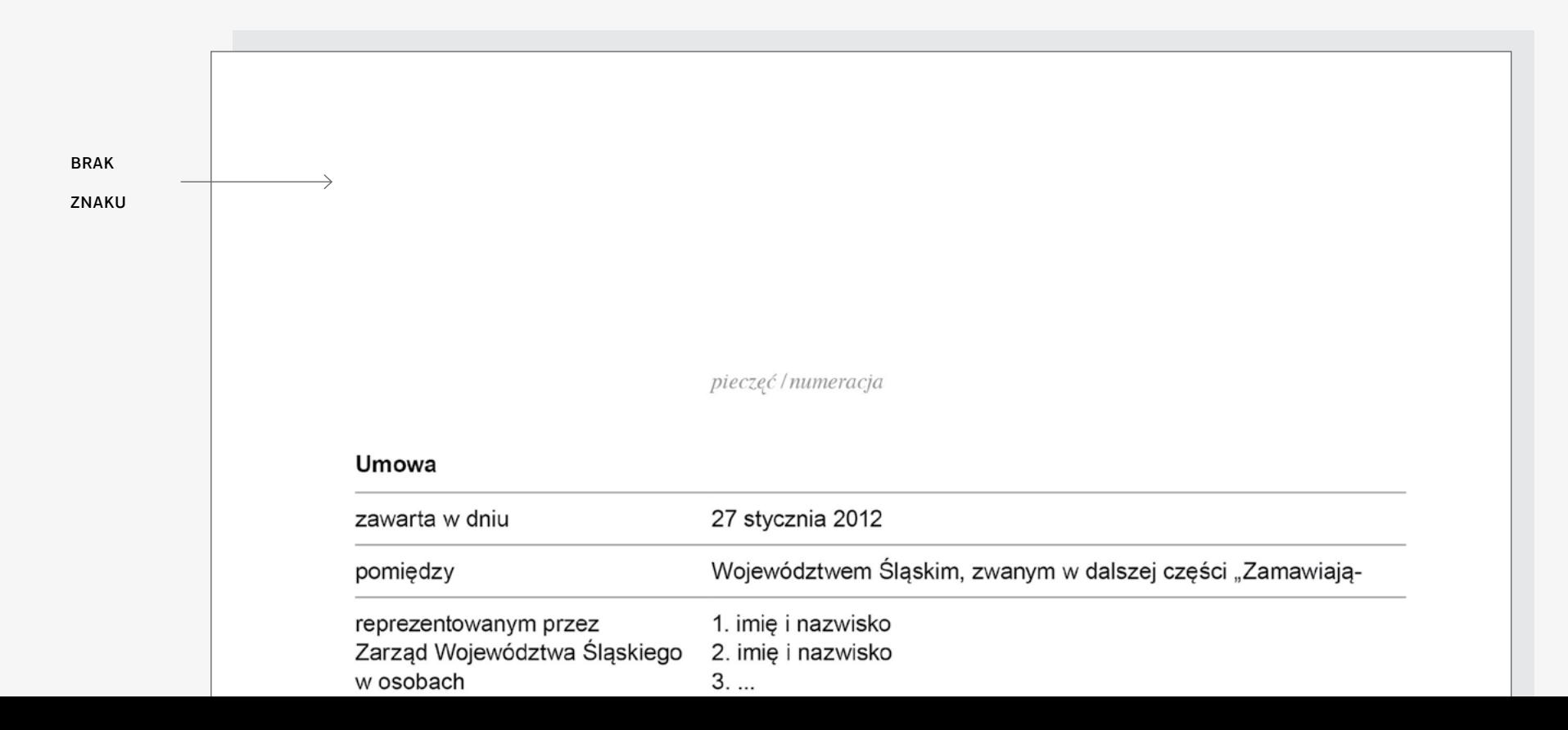

Dla dokumentów o większej objętości stron, takich jak: regulaminy, strategie czy raporty można stosować 2 typy okładek:

a) okładki bez zdjęć, oparte na kolorystyce z rozszerzonej palety barwnej

i w których wykorzystana jest podstawowa zasada układu kompozycyjnego (podział na pięć równych części).

b) okładki ze zdjęciami, w których wykorzystana jest podstawowa zasada układu kompozycyjnego (podział na pięć równych części).

W obu przypadkach na okładkach (w tytułach i opisach) rekomenduje się stosowanie jednoelementowego kroju pisma: np. Aptifer Sans Lt Pro lub podobnego.

## **UWAGA!**

**Projekty i produkcja wielostronicowych dokumentów jest zlecana na zewnątrz, dlatego każdorazowo wymagane jest zatwierdzenie projektów przed drukiem przez Wydział Komunikacji Społecznej (identyfikacja@slaskie.pl). Projekty zlecane do druku wewnątrz urzędu są weryfikowane przez pracowników poligrafii.**

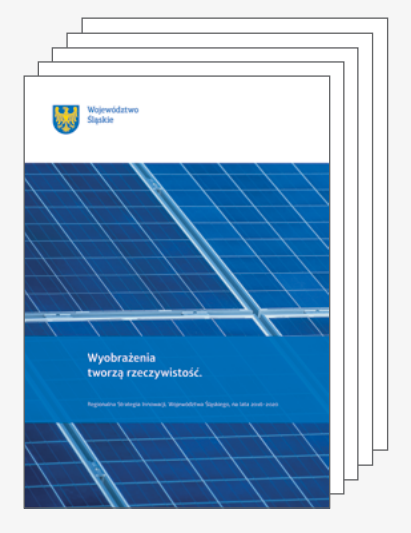

# **4.6** aplikacje **dokumenty z okładką inspirujące przykłady**

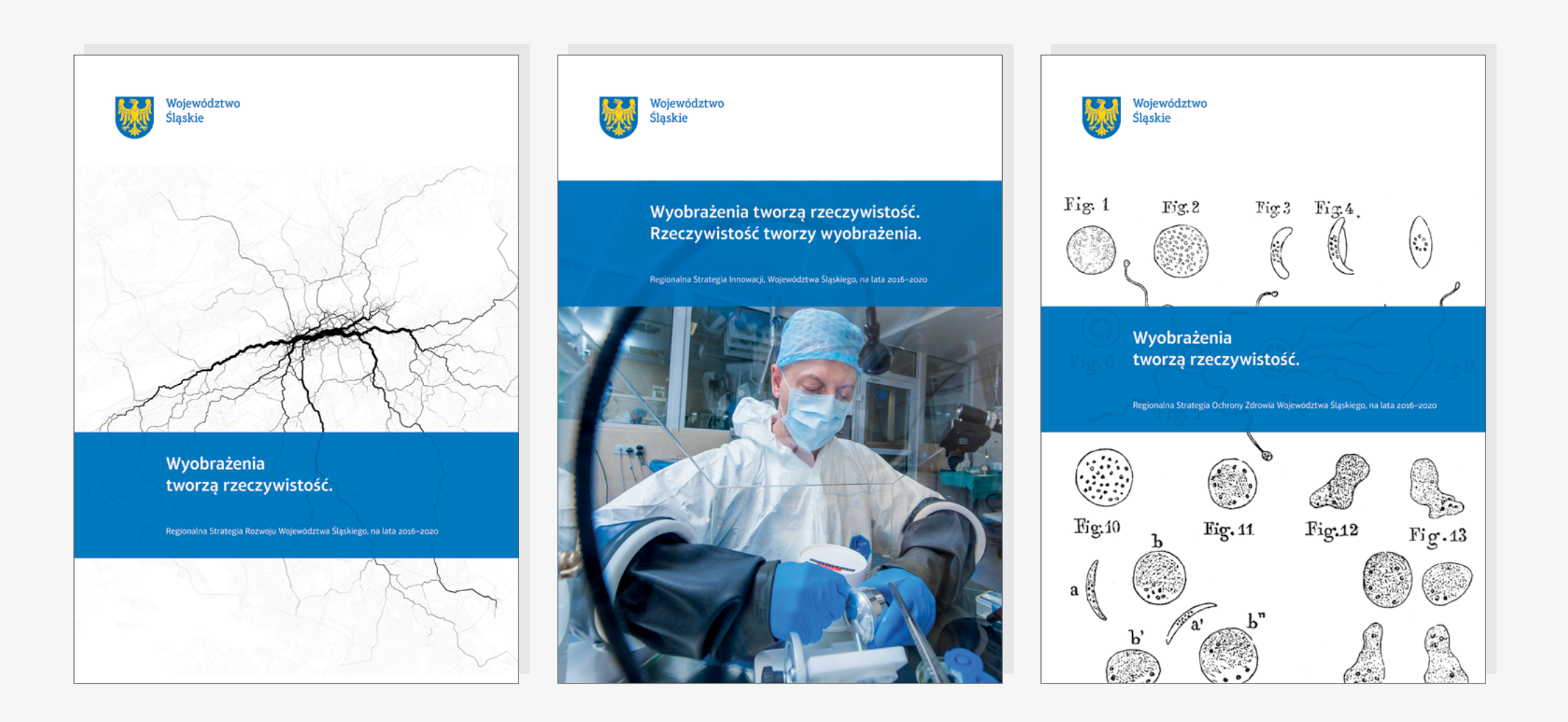

# **4.6** aplikacje **dokumenty z okładką inspirujące przykłady**

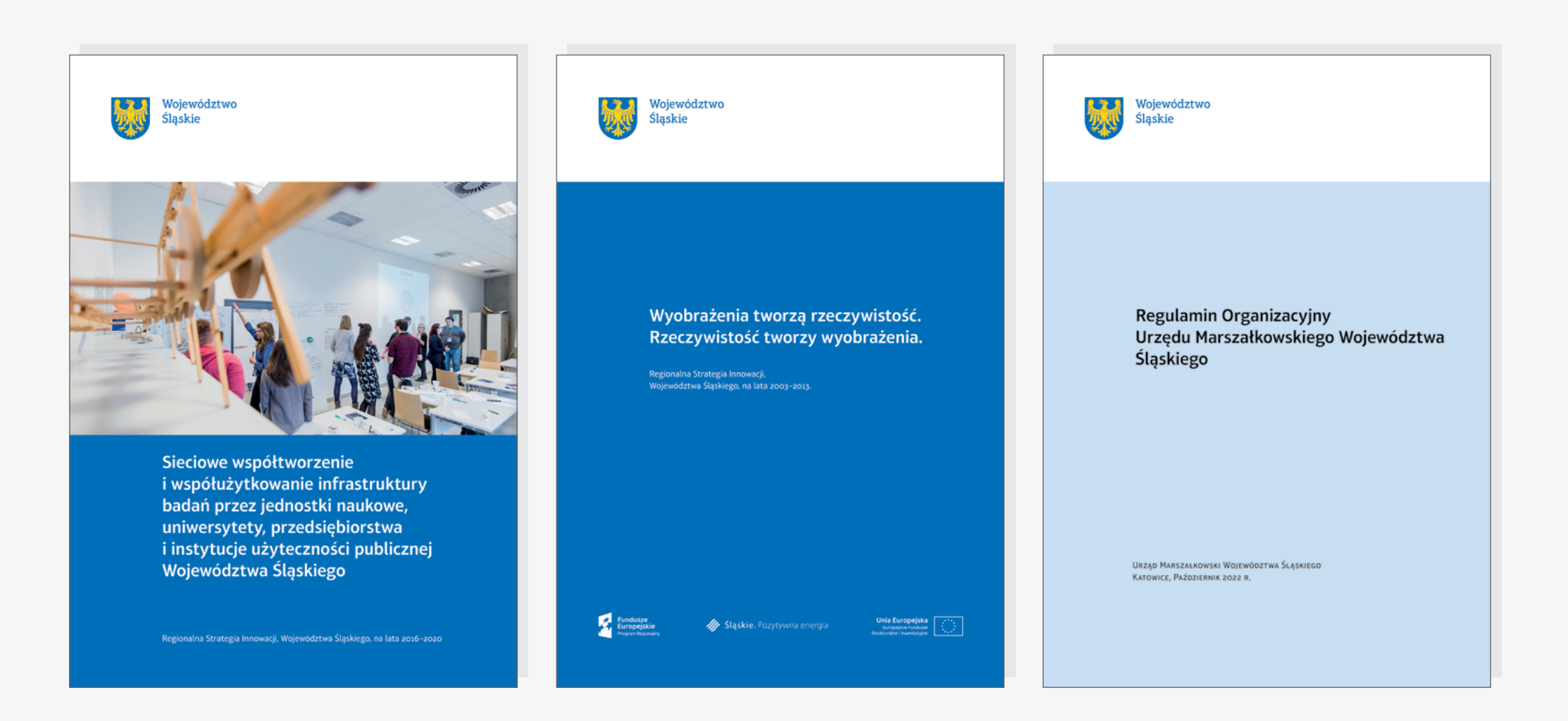

## **4.7** aplikacje **ogłoszenia prasowe**

Ogłoszenia prasowe drukowane są w kolorze i w wersji czarno-białej. Naczelną zasadą jest reguła podziału kompozycyjnego 1/5. Treści składane krojem pisma Aptifer Sans lub zamiennie krojem pisma Arial.

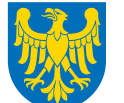

Województwo **Śląskie** 

## Nagłówek, tytuł ogłoszenia

## Lead

W uśmiechu ich zamyka się wyraz uwielbienia. Dla miłości szczęśliwej. Dla uczestnictwa wolnego ducha i wolnego ciała

### Tekst główny

Głowa jej zwrócona była w jego strone i martwe oczy zdawały się patrzeć. Schylone czoło wynurzało się z mroku i, jakby dla obaczenia czegoś, brwi się zsunęły. Przyglądał się jej nawzajem i wtedy dopiero ujrzał małą, niewidoczną fałdę między brwiami, która sprawia, że ta głowa, że ta bryła kamienna w istocie — myśli. Z przenikliwa siła spoglada w mrok dokoW ogłoszeniach kolorem tła jest kolor dopełniający – jasnobłękitny 20% CMYK: 100/52/0/0 Teksty drukowane są 100 % czernią.

Śląskie

Województwo

### Nagłówek, tytuł ogłoszenia Nagłówek.

Lead uśmiechu ich zamyka się wyraz uwielbienia. Dla miłości szcześliwej. Dla uczestnictwa wolnego ducha i wolnego ciała..

W zakatku tworzacym jakby niewielka izbe, oświetlona jednym oknem, stoi na niewysokim piedestale tors białej Afrodyty. Sznur owinięty czerwonym pluszem nikomu do niej przystępu nie daje. Widział już był ten cenny posag, ale nie zwracał nań uwagi, jak na wszelkie w ogóle dzieła sztuki. Teraz, zdobywszy w cieniu pod ścianą wygodną ławeczkę jął dla zabicia czasu patrzeć w oblicze marmurowej piękności. Głowa odejść mądra o tym zaduma, a już wielka radość jej zwrócona była w jego strone i martwe oczy zdawały się patrzeć. Schylone czoło wynurzało sie z mroku i, jakhy dla obaczenia czegoś, brwi się zsunęły. Przyglądał się jej nawzajem i wtedy dopiero ujrzał małą, niewidoczną fałdę między brwiami, która sprawia, że ta głowa, że ta bryła

kamienna w istocie — myśli. Z przenikliwa siła spoglada w mrok dokoła leżacy i rozdziera go jasnymi oczyma. Zatopiła je w skrytości życia i do czegoś w nim uśmiech swój obraca. Wytężywszy rozum nieograniczony i czysty, posiadła wiadomość o wszystkim, zobaczyła wieczne dnie i prace na ziemi, noce i łzy, które w ich mroku płyna. Jeszcze z białego czoła bogini nie zdażyła dziewicza pachnie z jej ust rozmarzonych W uśmiechu ich zamyka się wyraz uwielbienia Dla miłości szcześliwej. Dla uczestnictwa wolnego ducha i wolnego ciała w życiu bezgrzesznej przyrody. Dla ostrej potęgi zachwytu zmysłów, którego nie stępiły jeszcze ani praca

## Nagłówek, tytuł ogłoszenia Nagłówek, tytuł ogłoszenia

疑

Województwo

Ślaskie

Lead uśmiechu ich zamyka się wyraz uwielbienia. Dla miłości szcześliwej. Dla uczestnictwa wolnego ducha i wolnego ciała...

W zakątku tworzącym jakby niewielką izbę, oświetlona jednym oknem, stoi na niewysokim piedestale tors białej Afrodyty. Sznur owinięty czerwonym pluszem nikomu do niej przystępu nie daje. Widział już był ten cenny posąg, ale nie zwracał nań uwagi, jak na wszelkie w ogóle dzieła sztuki. Teraz, zdobywszy w cieniu pod ścianą wygodną ławeczkę jął dla zabicia czasu patrzeć w oblicze marmurowej piękności. Głowa jej zwrócona była w jego strone i martwe oczy zdawały się patrzeć. Schylone czoło wynurzało sie z mroku i, jakby dla obaczenia czegoś, brwi się zsunęły. Przyglądał się jej nawzajem i wtedy dopiero ujrzał małą, niewidoczną fałdę między brwiami, która sprawia, że ta głowa, że ta bryła

kamienna w istocie — myśli. Z przenikliwą siłą spoglada w mrok dokoła leżacy i rozdziera go jasnymi oczyma. Zatopiła je w skrytości życia i do czegoś w nim uśmiech swój obraca. Wytężywszy rozum nieograniczony i czysty, posiadła wiadomość o wszystkim, zobaczyła wieczne dnie i prace na ziemi, noce i łzy, które w ich mroku płyną. Jeszcze z białego czoła bogini nie zdążyła odejść mądra o tym zaduma, a już wielka radość dziewicza pachnie z jej ust rozmarzonych. W uśmiechu ich zamyka się wyraz uwielbienia Dla miłości szcześliwej. Dla uczestnictwa wolnego ducha i wolnego ciała w życiu bezgrzesznej przyrody. Dla ostrej potęgi zachwytu zmysłów, którego nie stępiły jeszcze ani praca.

Druki okazjonalne takie jak dyplomy, zaproszenia i czeki mają wspólną formę graficzną dla wszystkich wydziałów i jednostek organizacyjnych Urzędu Marszałkowskiego oraz Sejmiku i Zarządu Województwa Śląskiego, a także dla wszelkich przedsięwzięć przez nie organizowanych. Konsekwentne użycie wspólnych szablonów ma na celu zwiększenie rozpoznawalności działań Samorządu Województwa Śląskiego i utrwalenie nowego wizerunku.

W dyplomach, zaproszeniach i czekach wiodącym kolorem jest kolor dopełniający – jasnobłękitny.

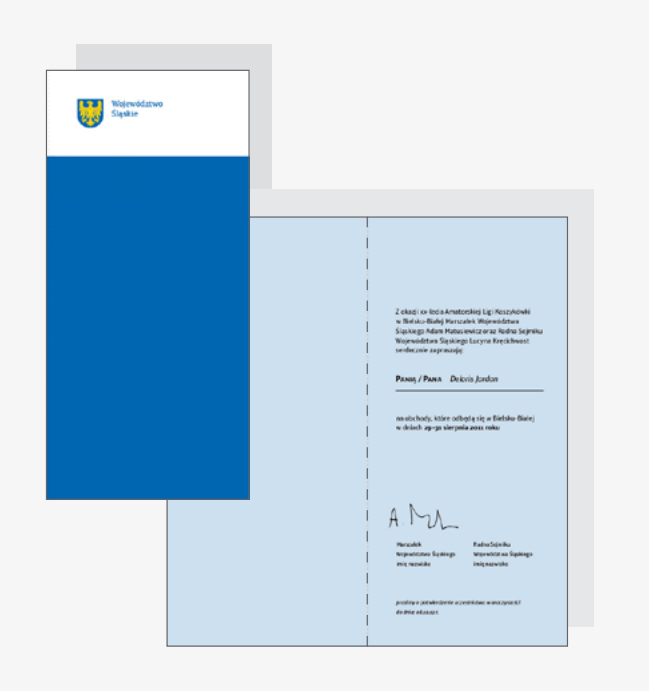

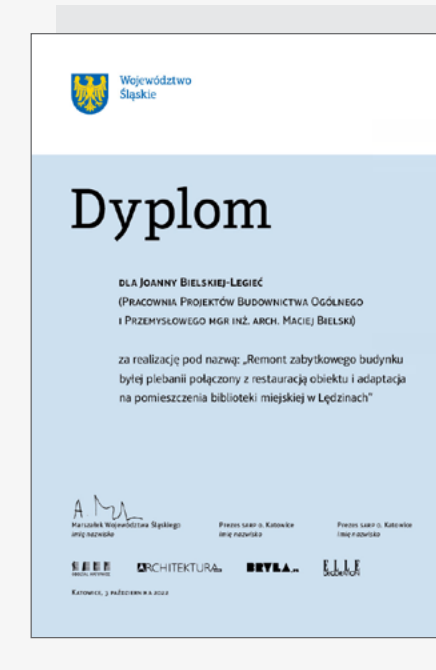

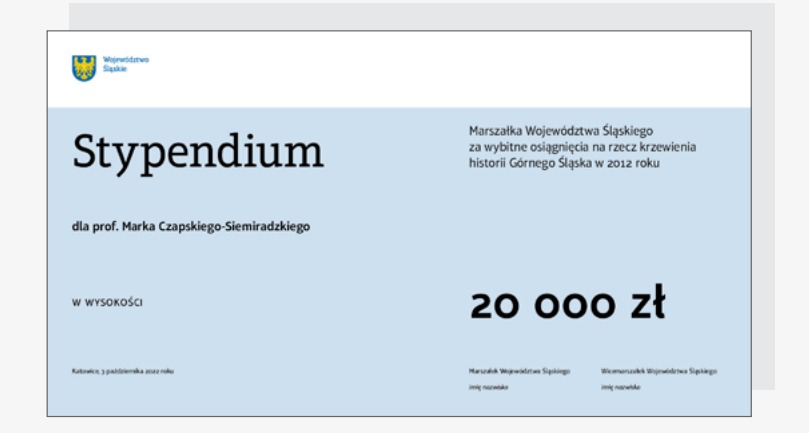

**4.9** aplikacje **teczki standardowa**

Teczki na pisma i dokumenty występują w dwóch wersjach:

a) Teczki standardowe wykonane są z papieru ekologicznego o wysokiej gramaturze. Posiadają okładkę w kolorze ciemnobłękitnym, odzwierciedlającą zasady podziału 1/5.

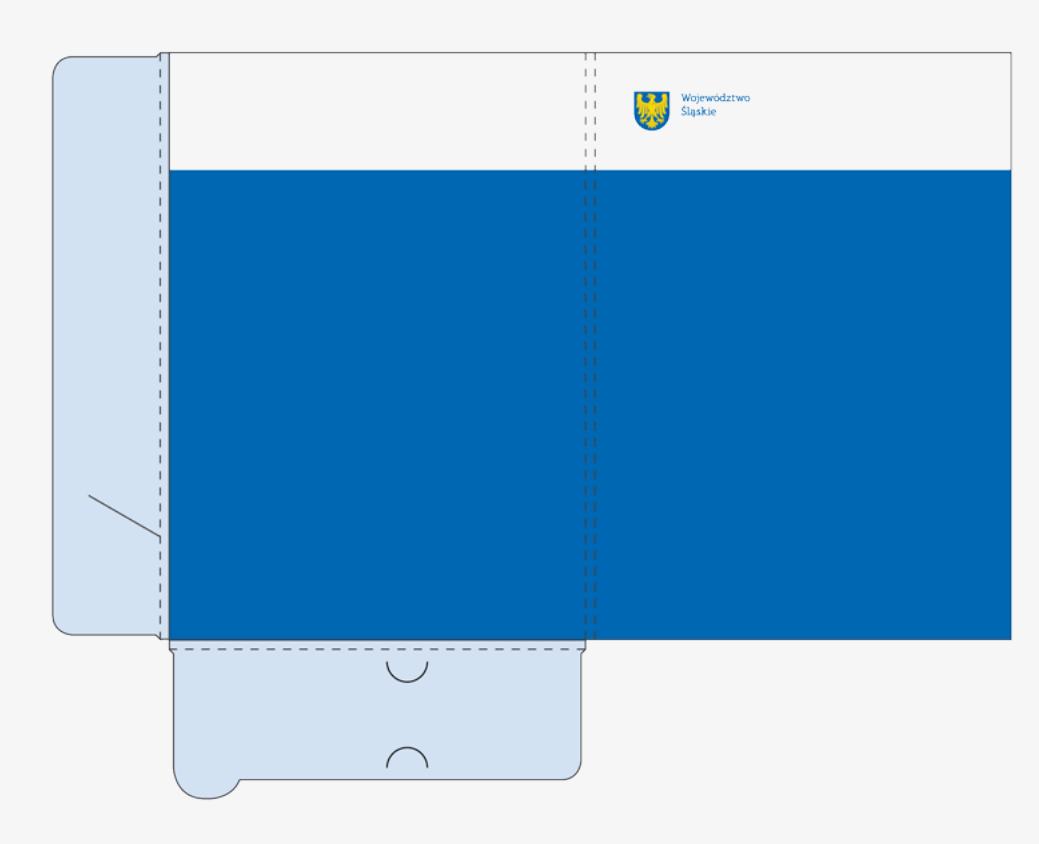

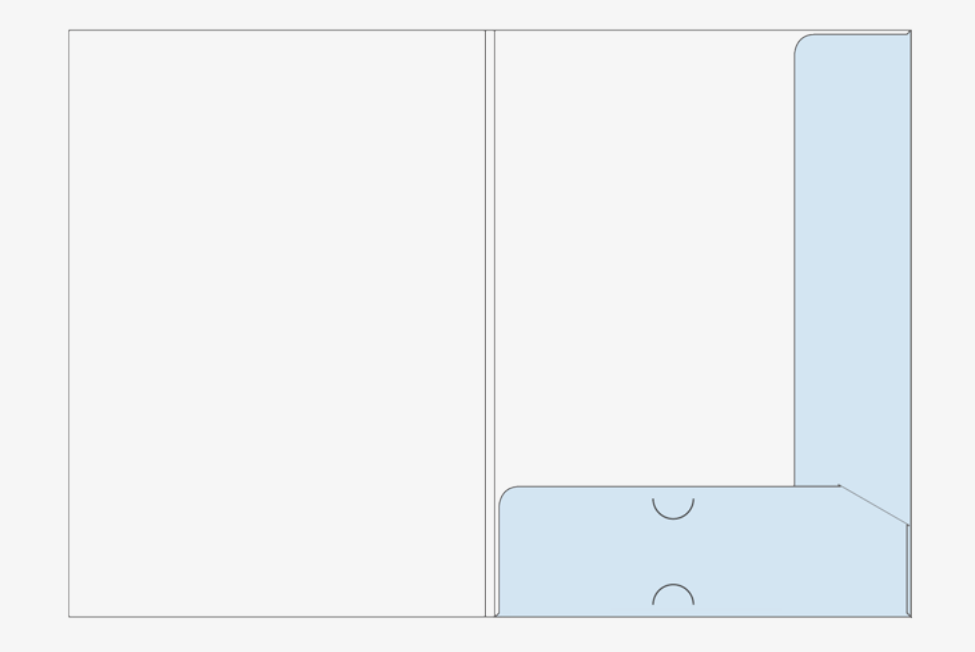

**4.9** aplikacje **teczki ekskluzywna**

Teczki na pisma i dokumenty występują w dwóch wersjach:

b) Teczki ekskluzywne, używane głównie przez Marszałka, Zarząd i Sejmik Województwa Śląskiego, są oprawione w wysokiej jakości płótno introligatorskie w kolorze błękitnym z tłoczonym i nadrukowanym znakiem.

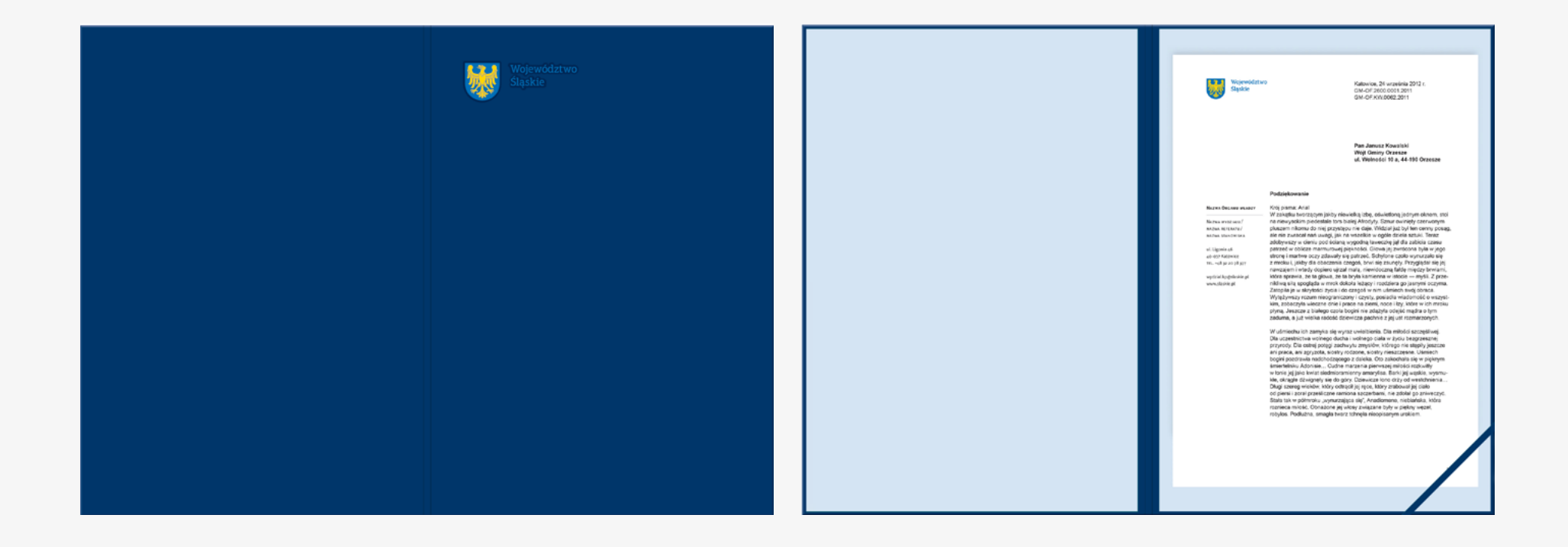

W szablonach prezentacji zachowany jest podział kompozycyjny 1/5 na slajdach: tytułowym, śródtytułach i slajdzie końcowym.

Górny pasek ze znakiem pozostaje biały. Do tekstów stosowany jest krój pisma Arial.

## slajd tytułowy

Dla tytułów przyjęto odmianę kroju Arial Bold w rozmiarze 52 pt, kolor tekstu jest biały, tło błękitne.

## pozostałe slajdy

Tytuły rozdziałów i nagłówki pisane są odmianą Arial Regular, wielkością 52 pt, dodatkowe informacje mają wielkość do 24 pt i są pisane odmianą Arial Regular. Krój pisma w kolorze białym używany jest na tle błękitnym. Krój pisma w kolorze czarnym używany jest na tłach: jasnobłękitnym lub białym. Ilustracje użyte w prezentacjach powinny być maksymalnie duże.

Wykresy i schematy w prezentacjach występują w kolorystyce palety rozszerzonej.

Szablon prezentacji występuję w dwóch formatach o propocjach 4:3 oraz 16:9.

# **4.10** aplikacje **prezentacje**

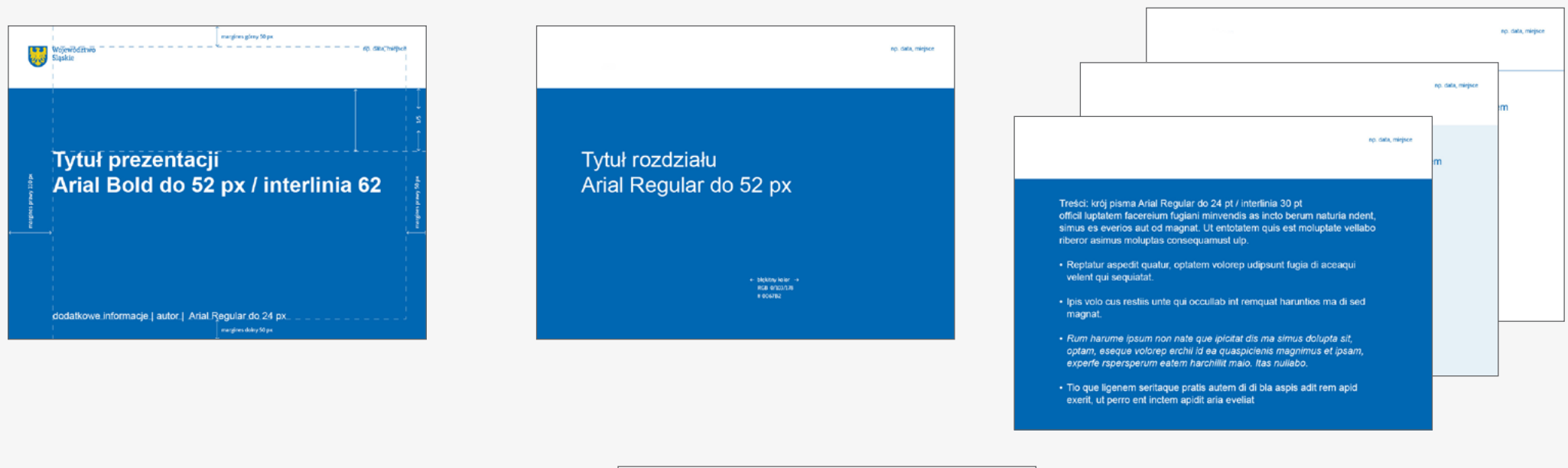

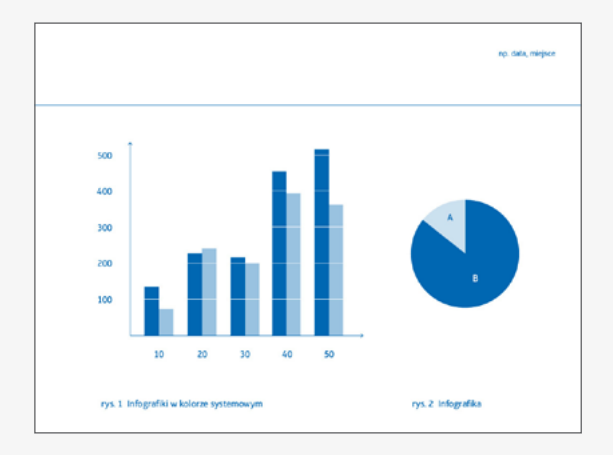

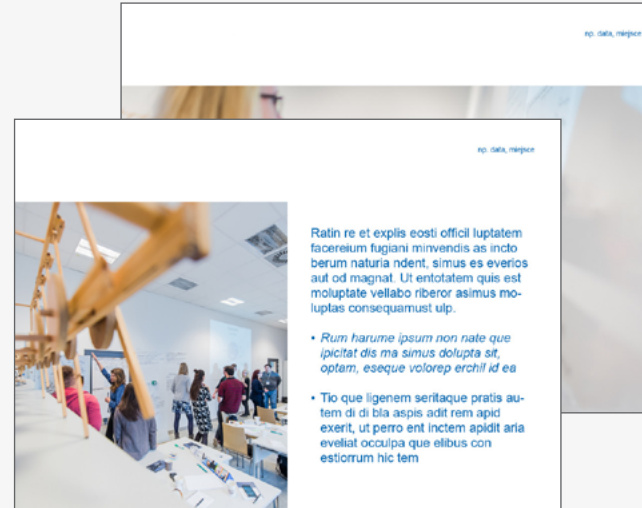

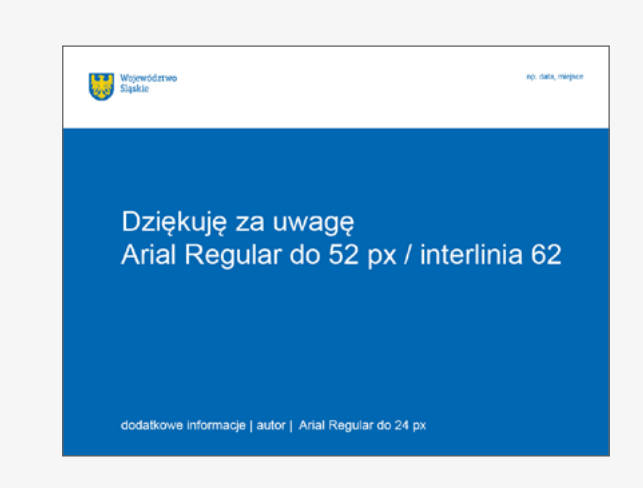

Dodatkowo pojawiają się elementy, które wzmacniają działanie identyfikacji wizualnej w przestrzeni, takie jak roll-upy czy ścianki prasowe.

Roll-upy występują w dwóch wariantach kolorystycznych: błękitnym i żółtym. Są używane w miejscach imprez i wydarzeń jako elementy podkreślające obecność Samorządu Województwa Śląskiego.

Ścianki prasowe wykorzystywane są podczas konferencji prasowych, wywiadów oraz spotkań z mediami.Istnieje możliwość wypożyczenia ścianek i roll-upów z Wydziału Komunikacji Społecznej.

(identyfikacja@slaskie.pl)

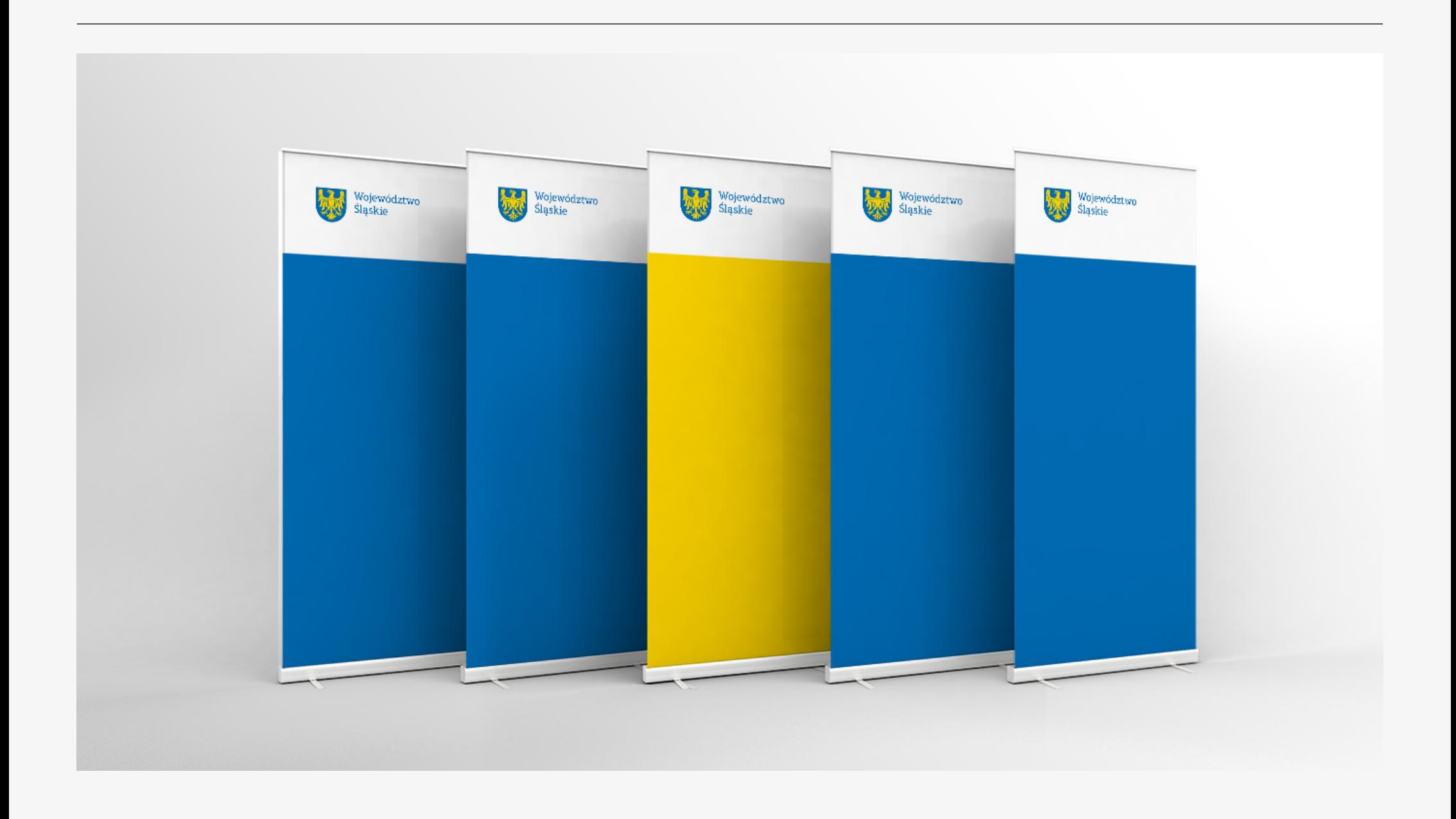

![](_page_65_Figure_1.jpeg)

![](_page_66_Figure_1.jpeg)

str. 67

**Katowice, 2016** 

**Koordynacja wdrażania: Wydział Komunikacji Społecznej identyfikacja@slaskie.pl**